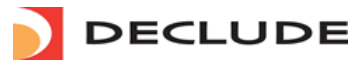

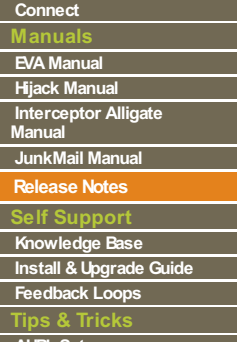

**AHBL [Setup](http://www.declude.com/Articles.asp?ID=262) Filter [Configuration](http://www.declude.com/Articles.asp?ID=264)**

# **Release Notes**

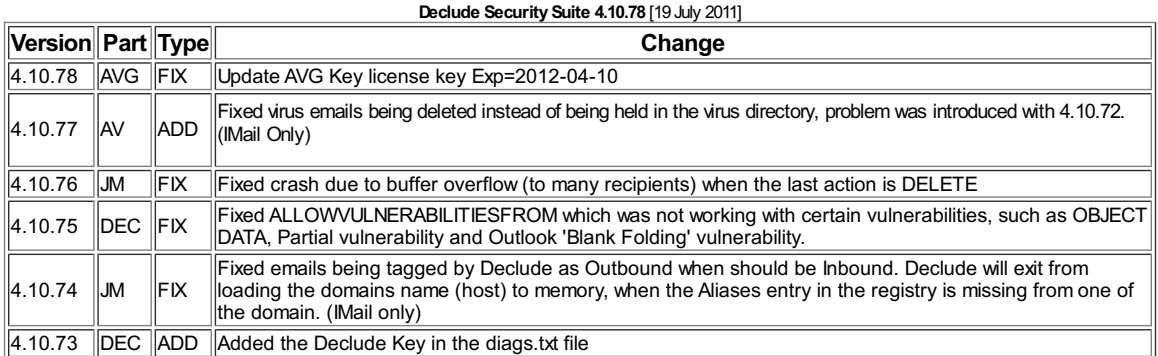

#### **Declude Security Suite 4.10.72** [1 June 2011]

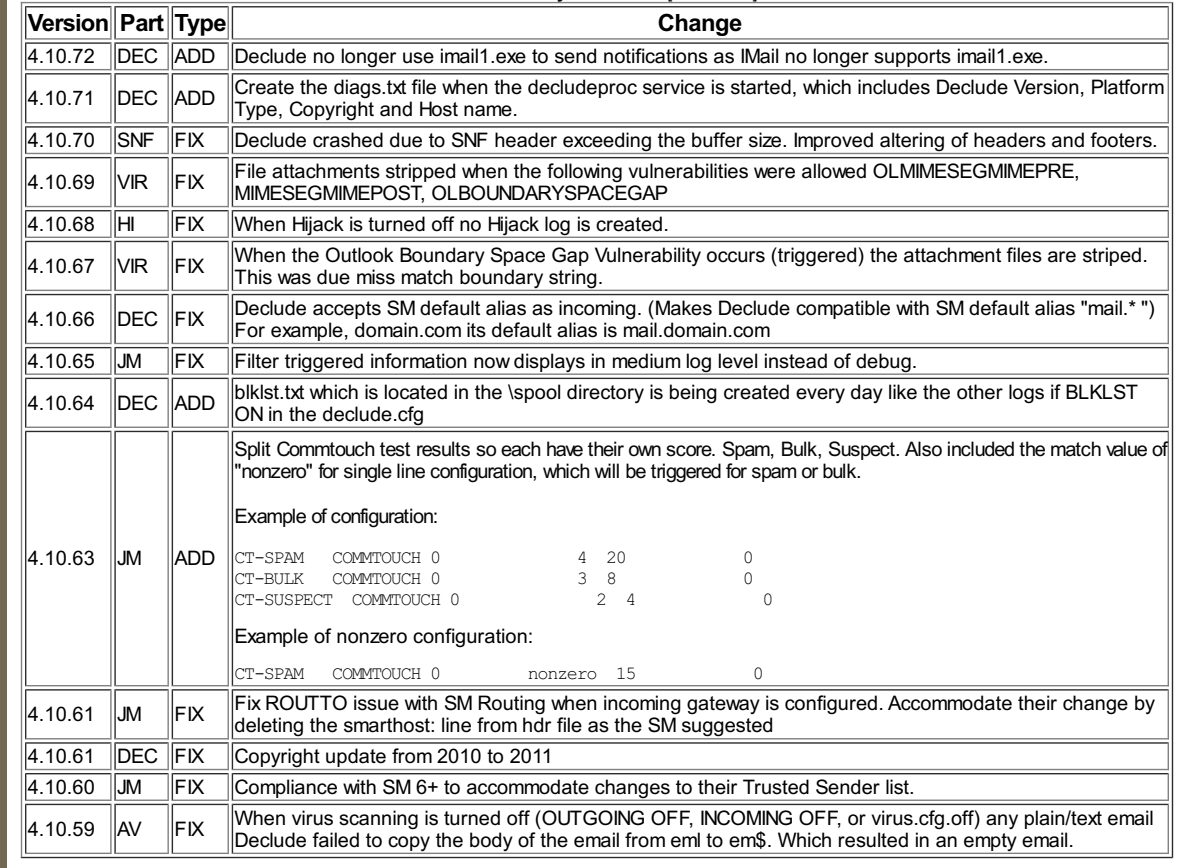

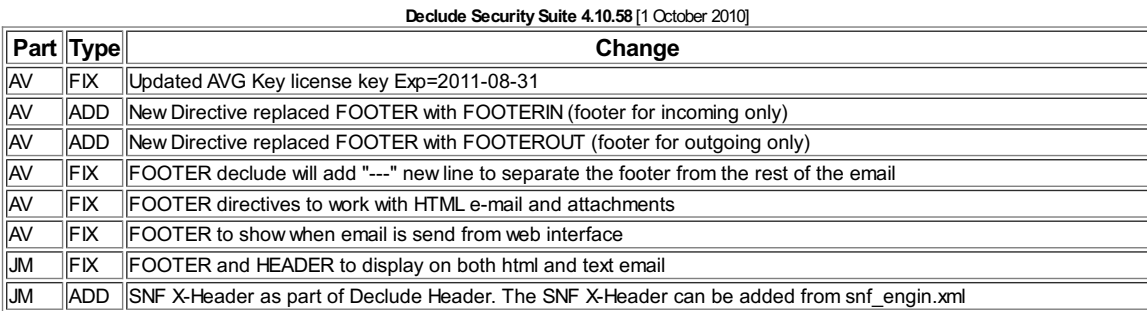

## **Declude Security Suite 4.10.53** [7 July 2010] **Part Type Change** AV FIX Update AVG SDK to 1.7.9836 to fix the problem with using the SDK on a machine with AVG 9.0.837 DEC ADD HOMEREGION Apnic<br>DEC ADD HOMEREGION Anic Allow the user to specify HOMEREGION specifically designed for users outside of North America and applies to the ROUTING test. Add one of the following depending on your region to the declude.cfg (North America is the default) HOMEREGION Afrinic HOMEREGION Anic

### VIEW [CART](http://www.declude.com/shoppingcart.asp) **W** [CUSTOMER/PARTNER](http://www.declude.com/myaccount.asp) LOGIN **D**

converted by [Web2PDFConvert.com](http://www.web2pdfconvert.com?ref=PDF)

**Web2PDF** 

**Toll Free 1.866.332.5833**

[HOME](http://www.declude.com/default.asp) [SOLUTIONS](http://www.declude.com/searchresults.asp?Cat=39) [PURCHASE](http://www.declude.com/searchresults.asp?Cat=41) [SUPPORT](http://www.declude.com/searchresults.asp?Cat=42) [SECURITY](http://tools.declude.com) LAB [PARTNERS](http://www.declude.com/searchresults.asp?Cat=61)

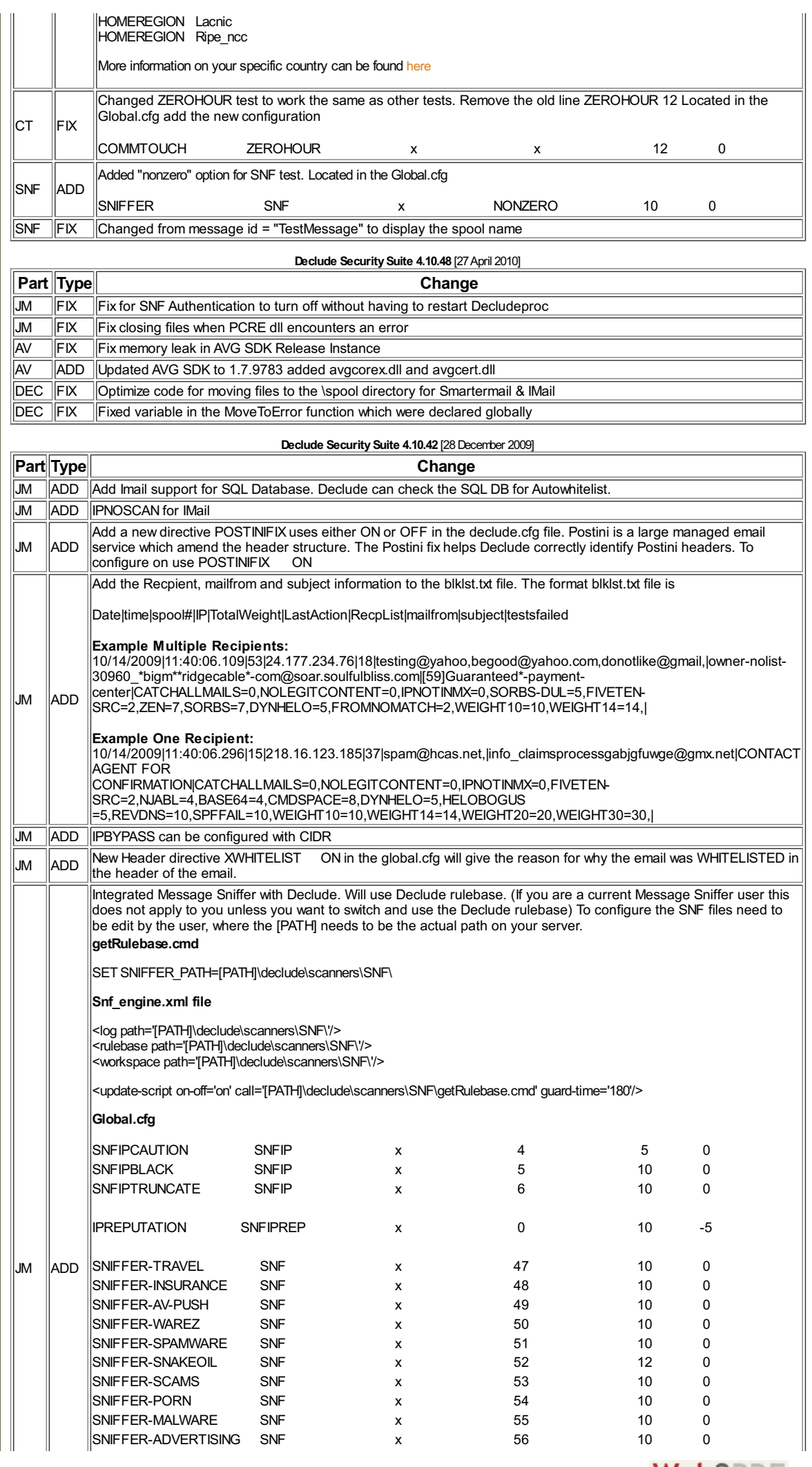

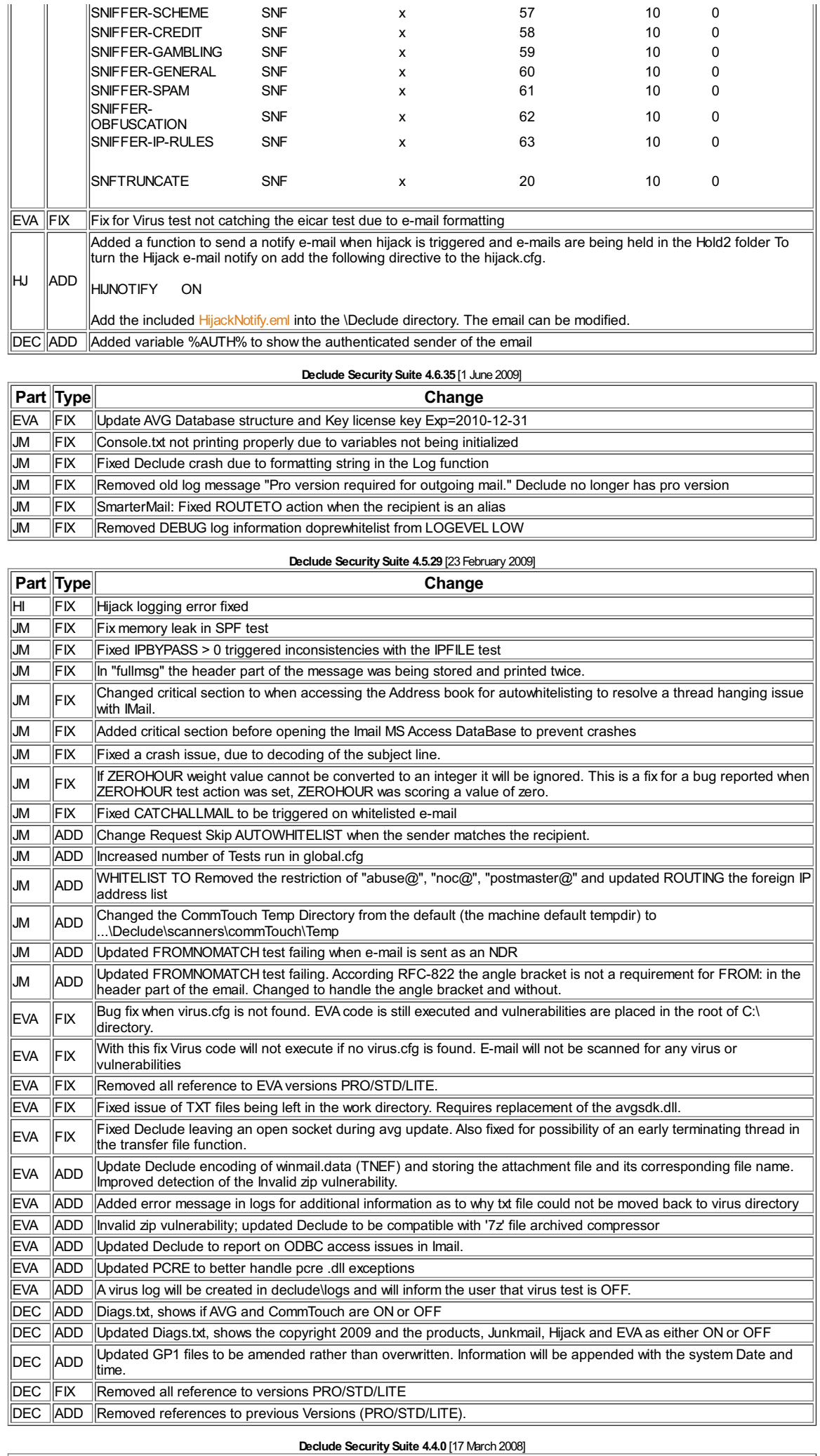

Б

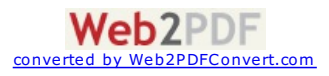

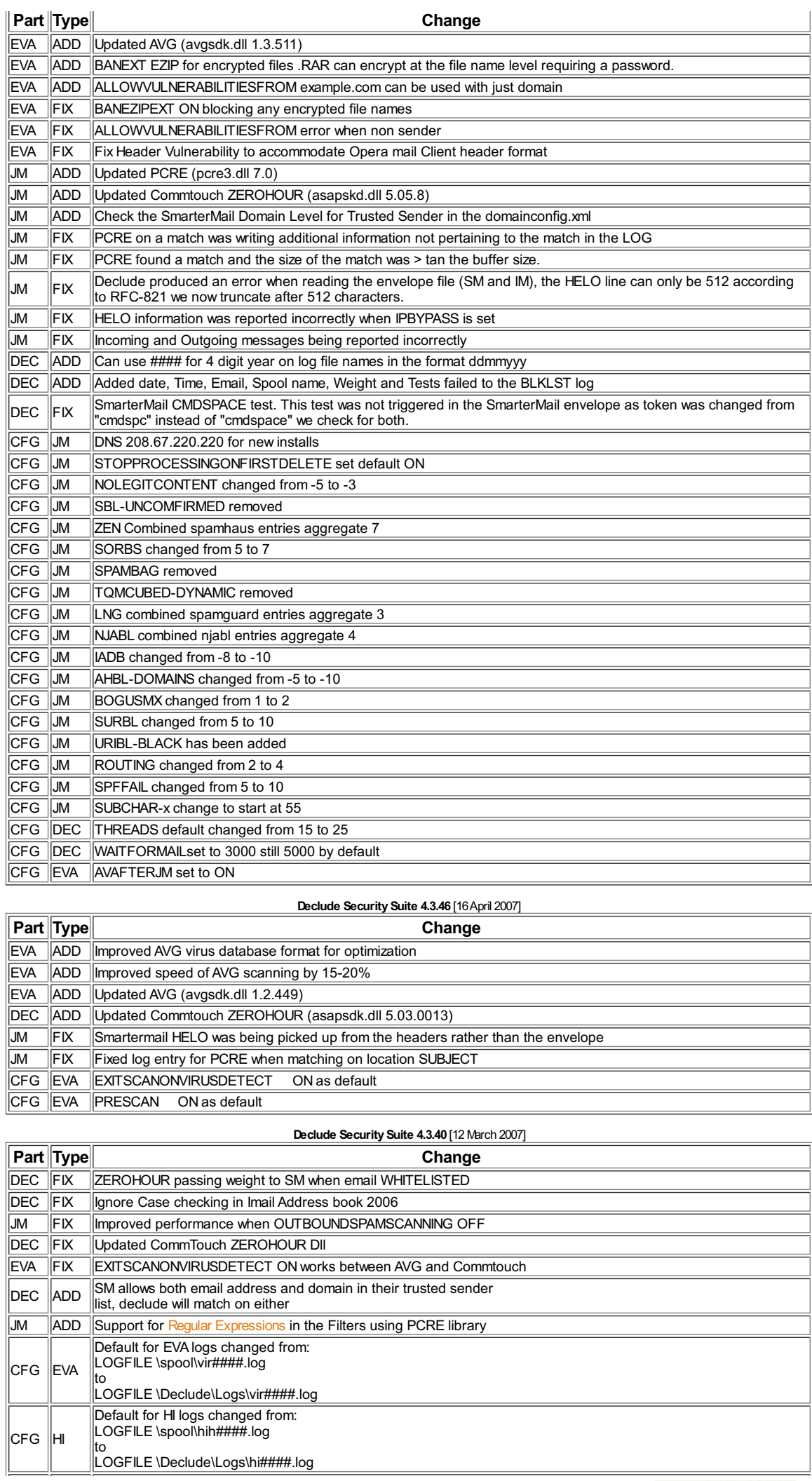

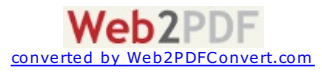

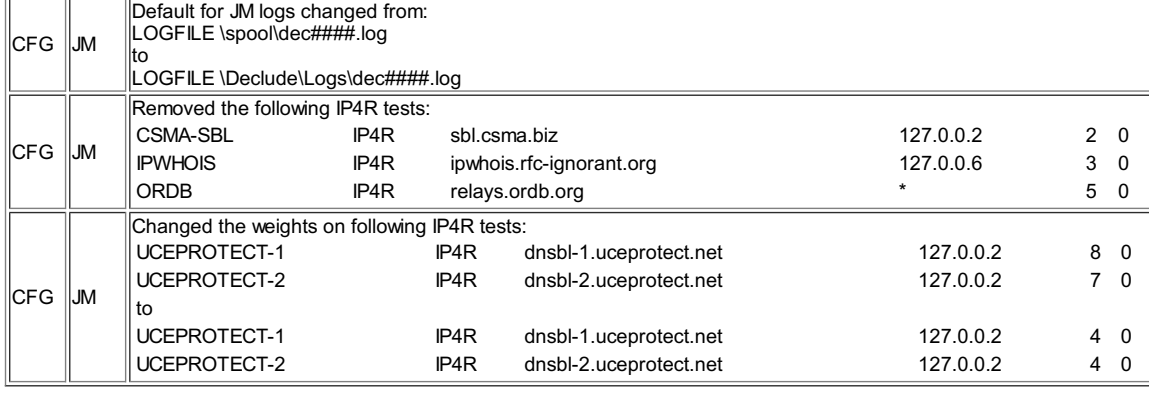

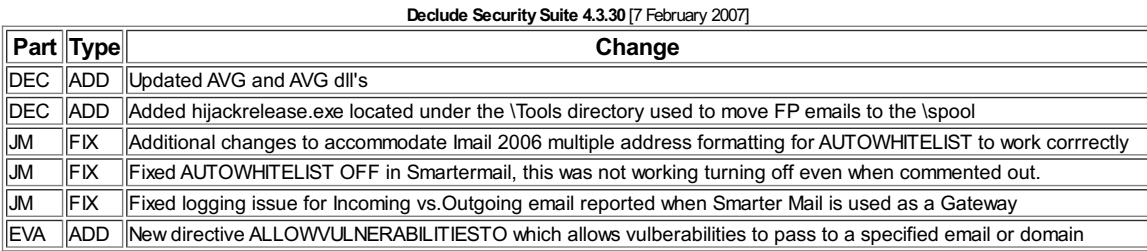

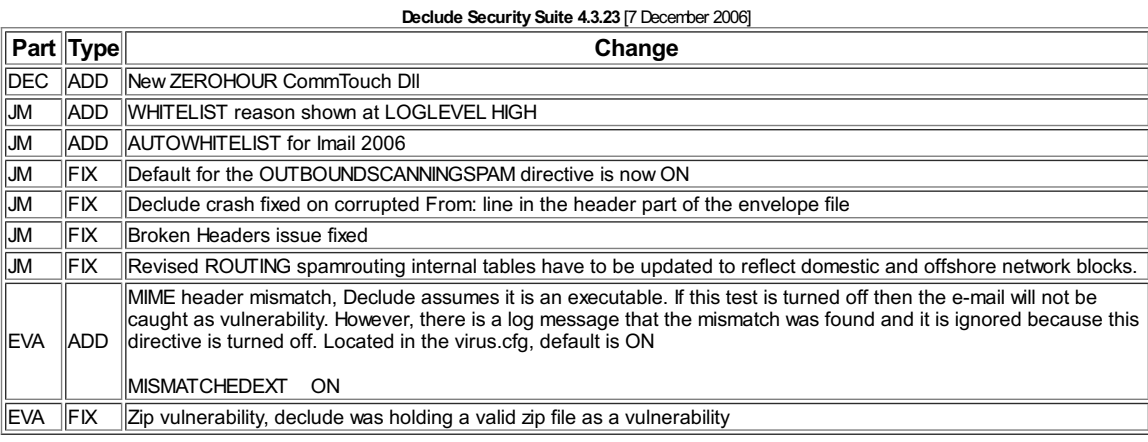

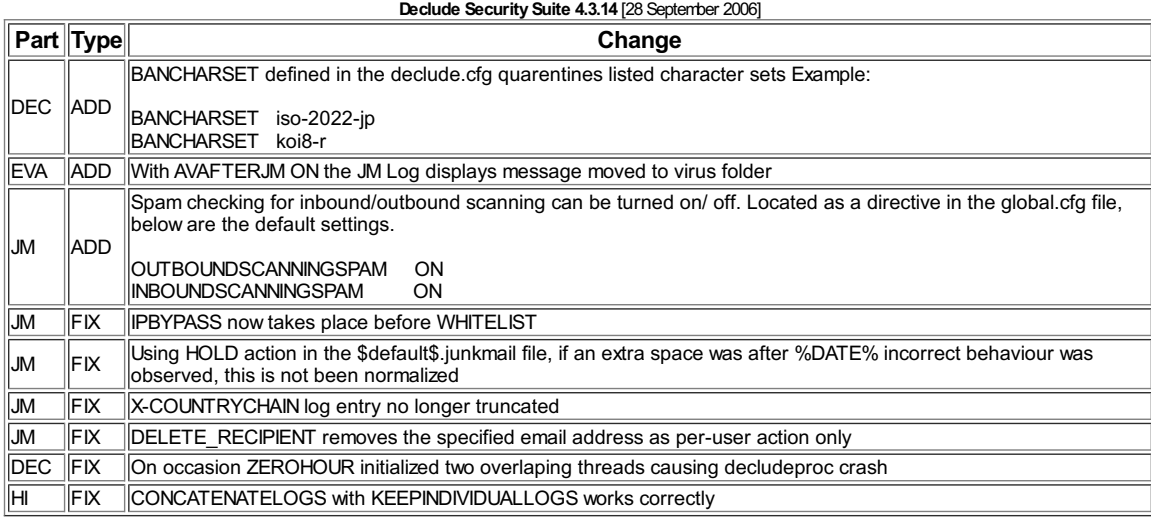

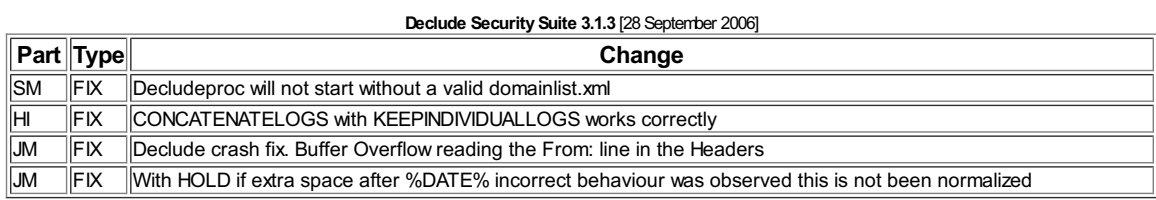

## **Declude Security Suite 4.3.7** [3August 2006]

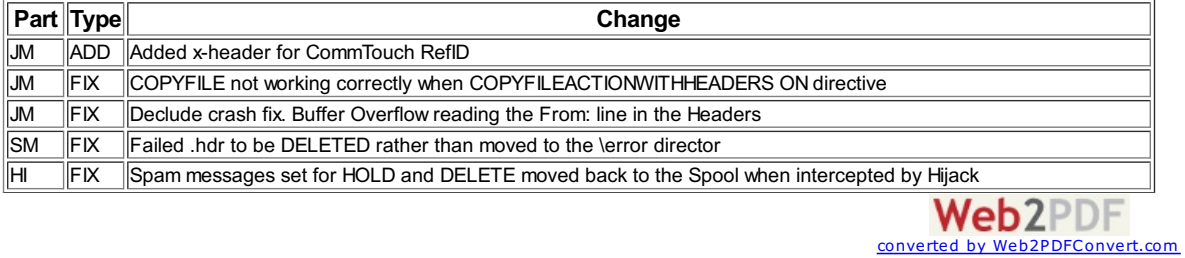

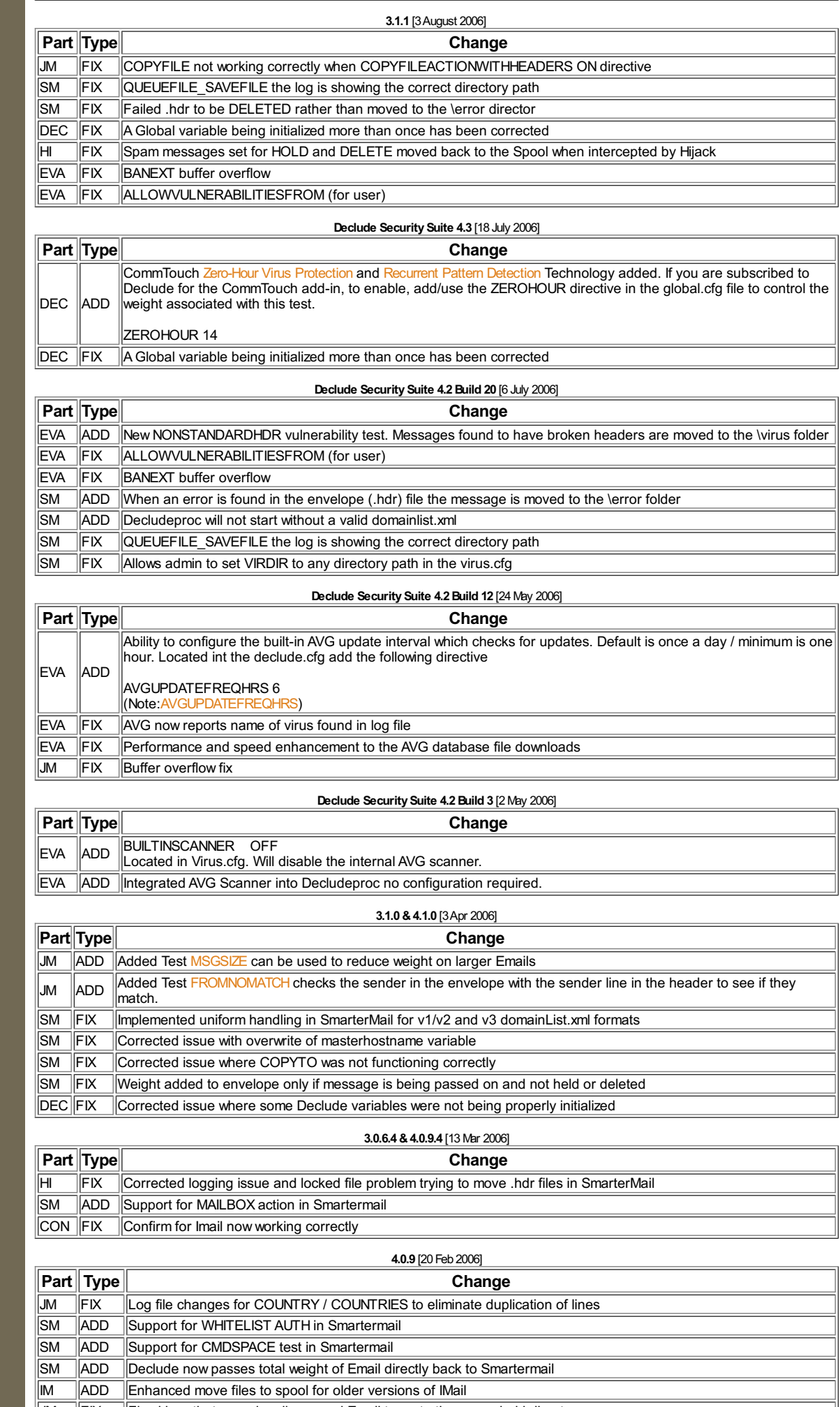

 $\mathbf{F}$  Fixed bug that occasionally caused Email to go to the wrong hold directory **DEC ADD Fixed bug that occasionally caused Email to go to the wrong DEC ADD Decludeproc -v now displays platform in addition to version**<br> **DEC ADD** Decludeproc -v now displays platform in addition to version<br> **DIM** FIX Co

ICorrected bug that caused mishandling of message attachments when processing headers<br>
Web2PDF

converted by [Web2PDFConvert.com](http://www.web2pdfconvert.com?ref=PDF)

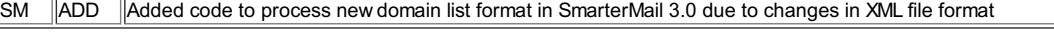

 $\rightarrow$ 

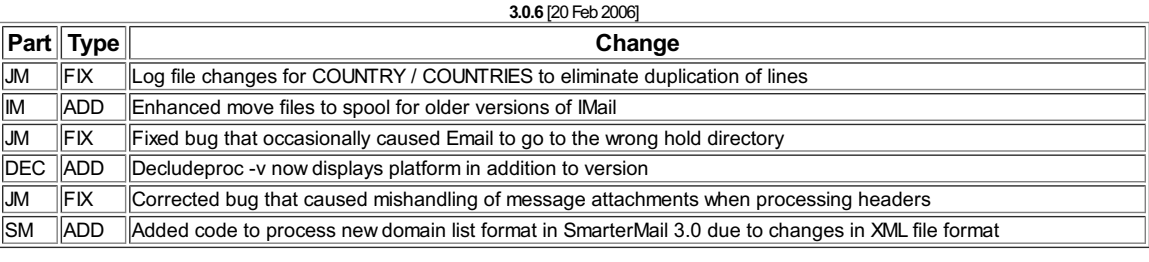

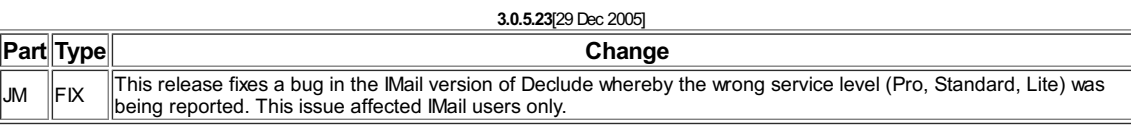

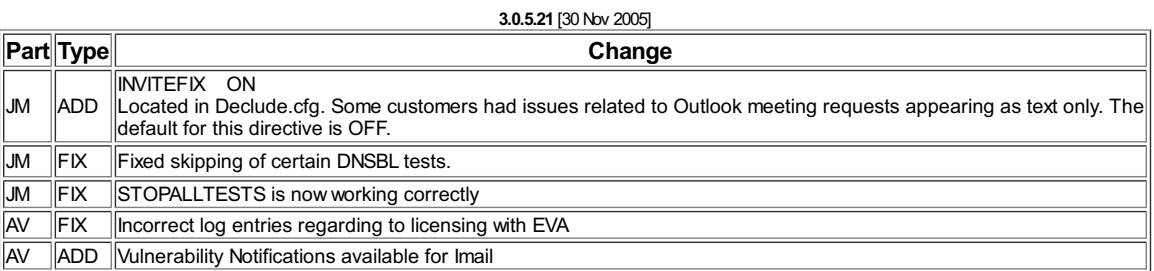

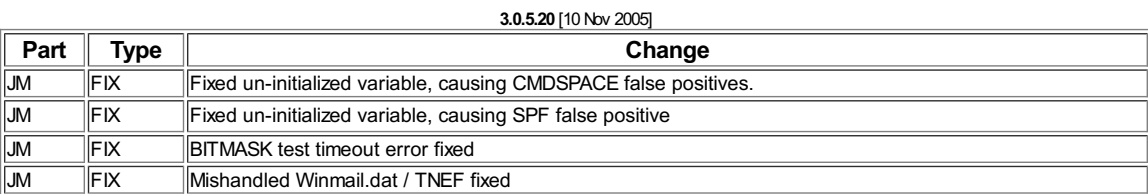

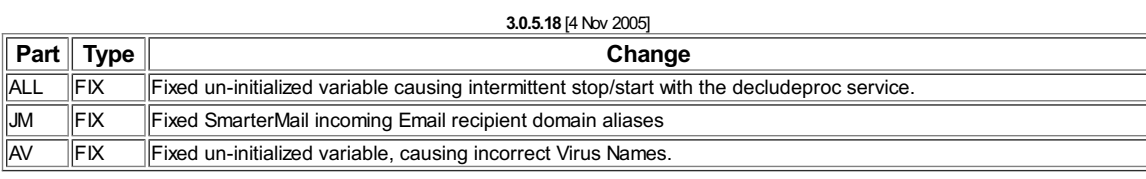

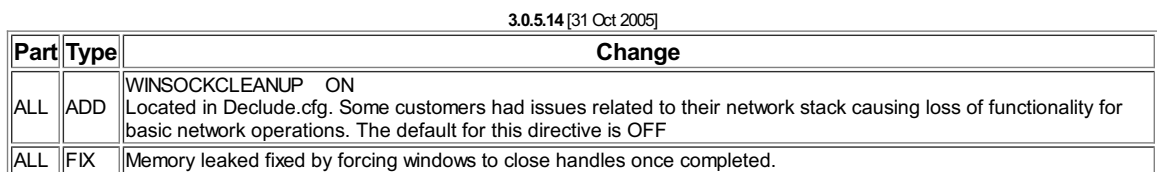

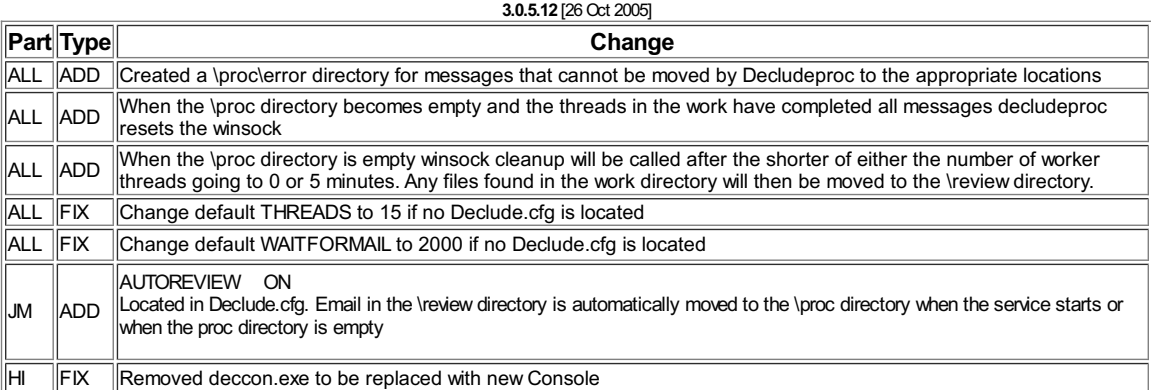

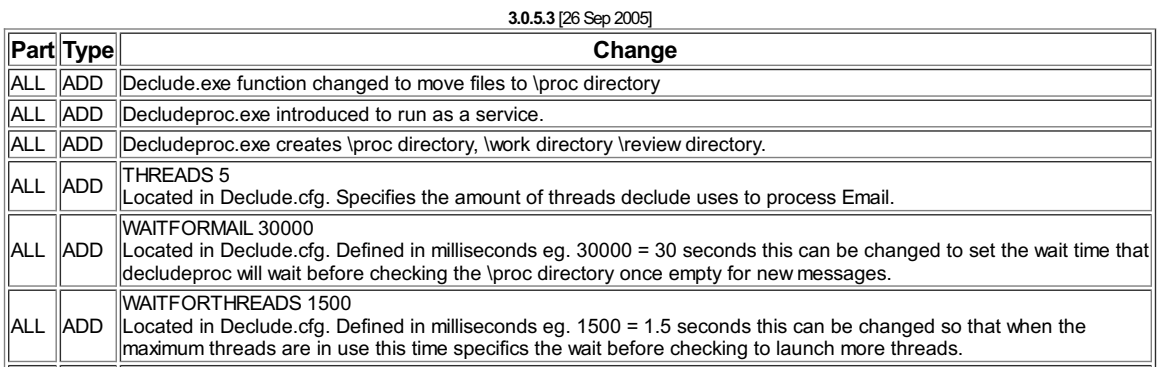

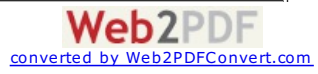

#### ALL ADD WAITBETWEENTHREADS 1 Located in Declude.cfg. Defined in milliseconds eg. 1 = 1 millisecond The time to wait between spawning one thread

and starting to process another thread.

**2.0.6** [11Apr 2005] **Part Type Change** ALL ADD Enhanced diagnostics to include the ability to send diagnostic information directory to Declude Technical Support. ALL ADD Enhanced logging. ALL ADD ProcessCounter - New application that will show the number of running Declude instances in the Windows system tray.  $|ALL||FK||Added resolution to log if the 'Error starting deccon.exe message' was found.$  $\mathsf{J}\mathsf{M}$   $\mathsf{I}\mathsf{ADD}$ Added new directives for global.cfg - STOPPROCESSINGONFIRSTDELETE, COPYFILEACTIONWITHHEADERS, ACTIONSONCOPYALL, NOACTIONSONCOPYALLWHENWHITELISTED.  $JM$   $|ADD$ New configuration file (optional) with new directives - PROCESSES, CONCATENATELOGSTHRESHOLD, CONCATENATELOGS, KEEPINDIVIDUALLOGS, ADJUSTFORLOAD. JM ADD Added the option to hold spam by date - Adding %DATE% to the HOLD action will create date folder which will hold spam. JM ADD (SMARTERMAIL ONLY) Added an overflow process for high volume. JM FIX New DELETE\_RECIPIENT action - Use this action to remove a recipient from a multi-receipt Email. Prior versions used the DELETE action causing confusion and other issues, DELETE will delete the entire Email, DELETE\_RECIPIENT deletes individual users. JM FIX (SMARTERMAIL ONLY) COPYFILE directive didn't copy both hdr and eml files

#### **2.0.5** [14 Feb 2005]

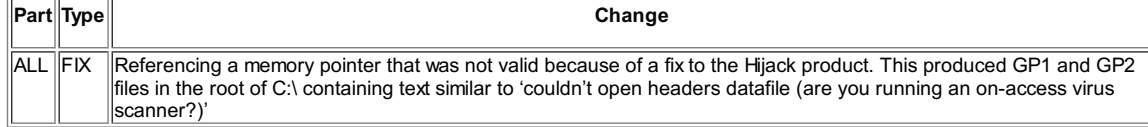

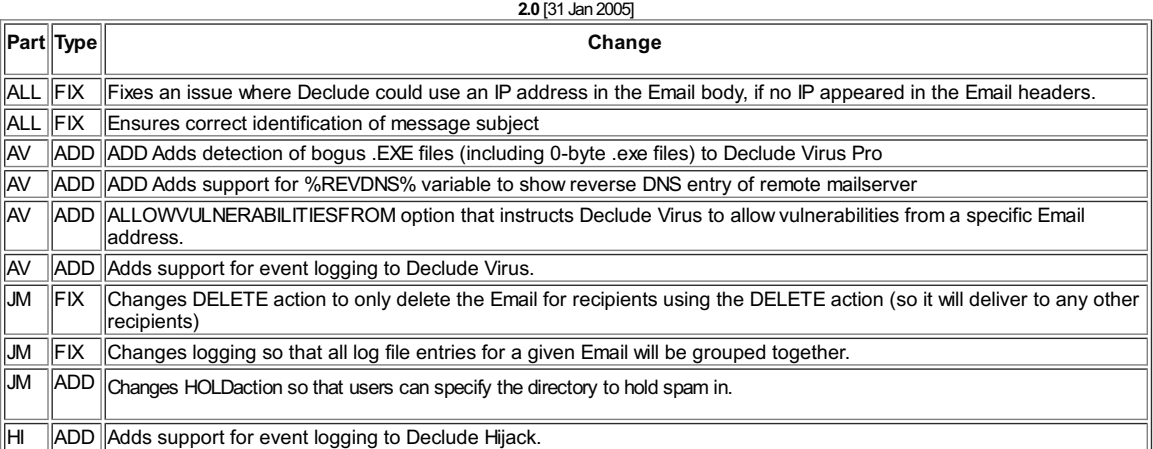

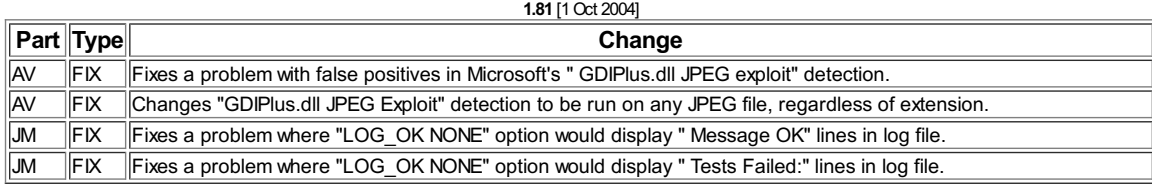

### **1.80** [28 Sep 2004]

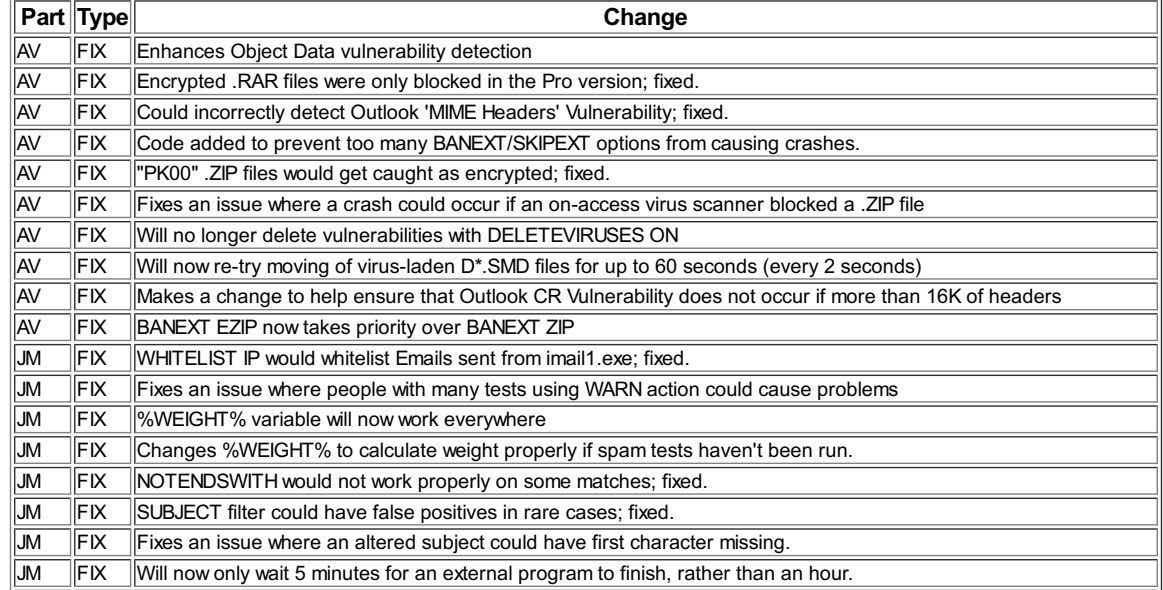

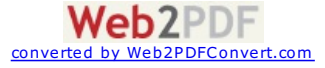

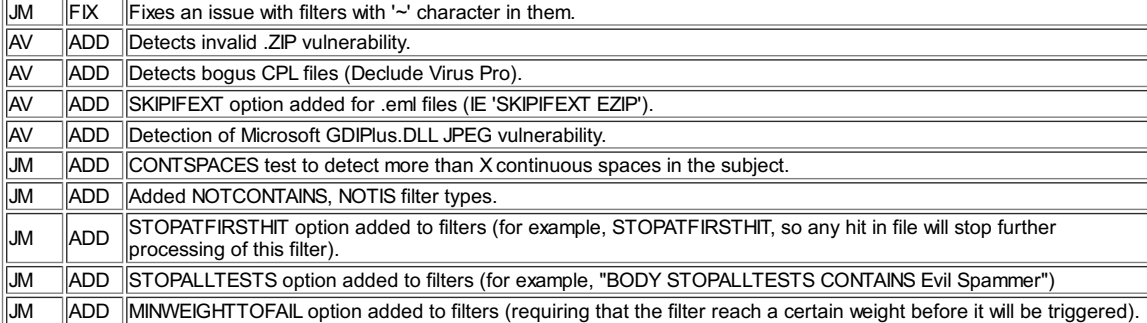

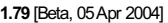

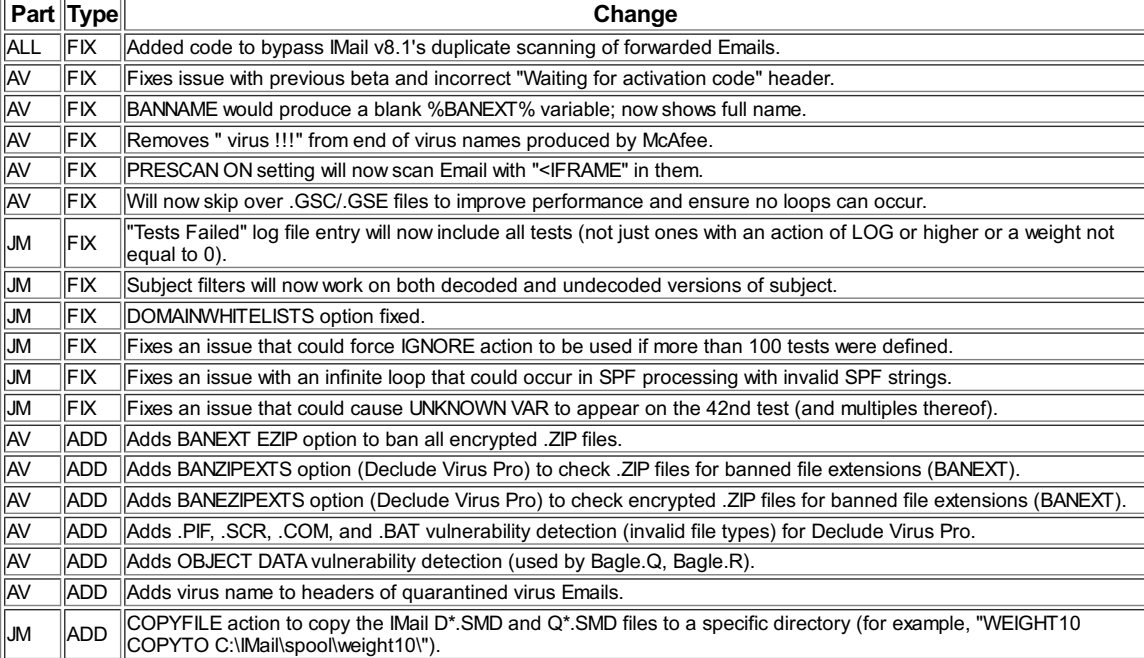

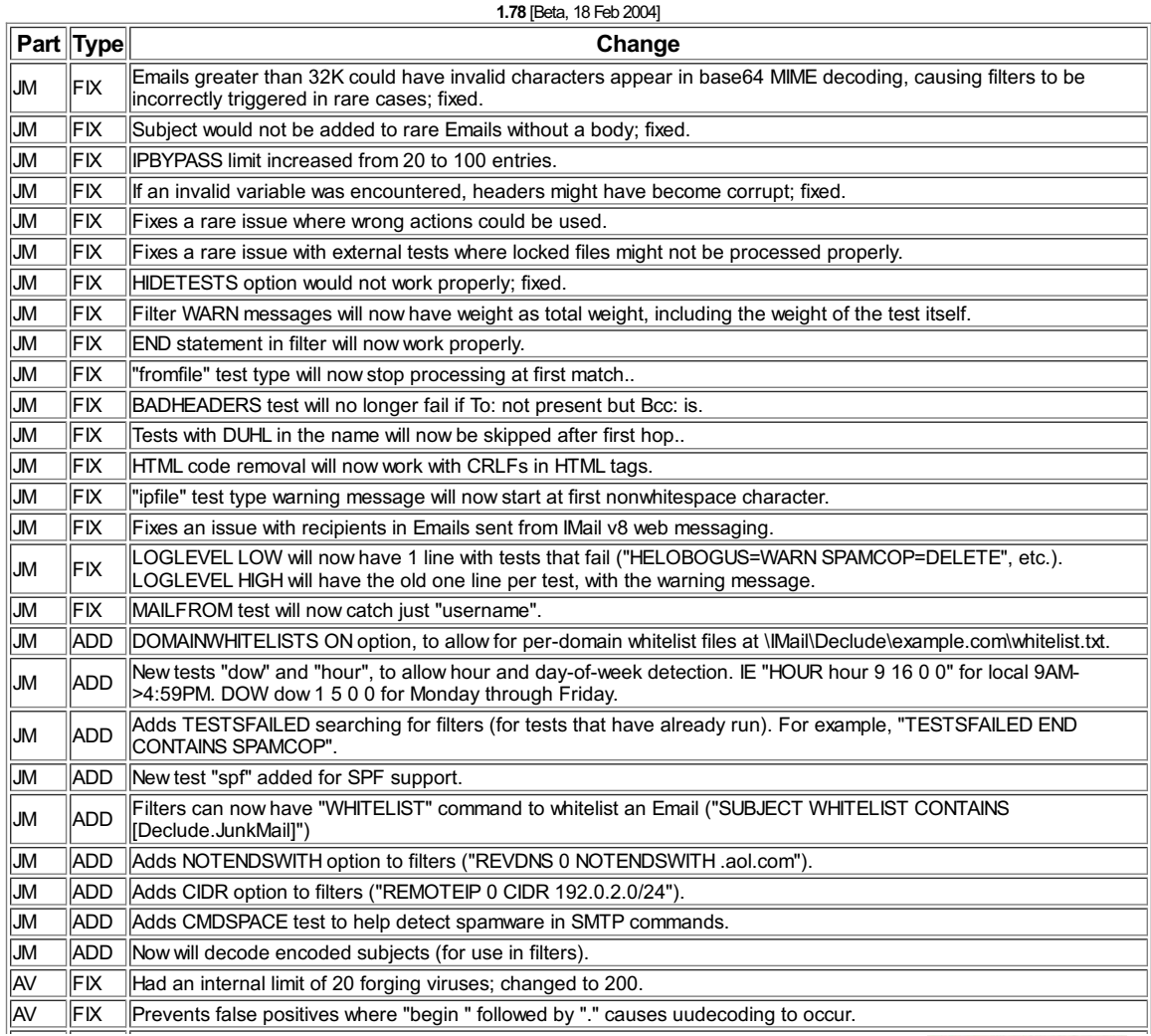

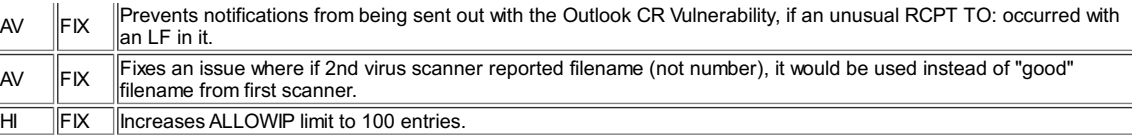

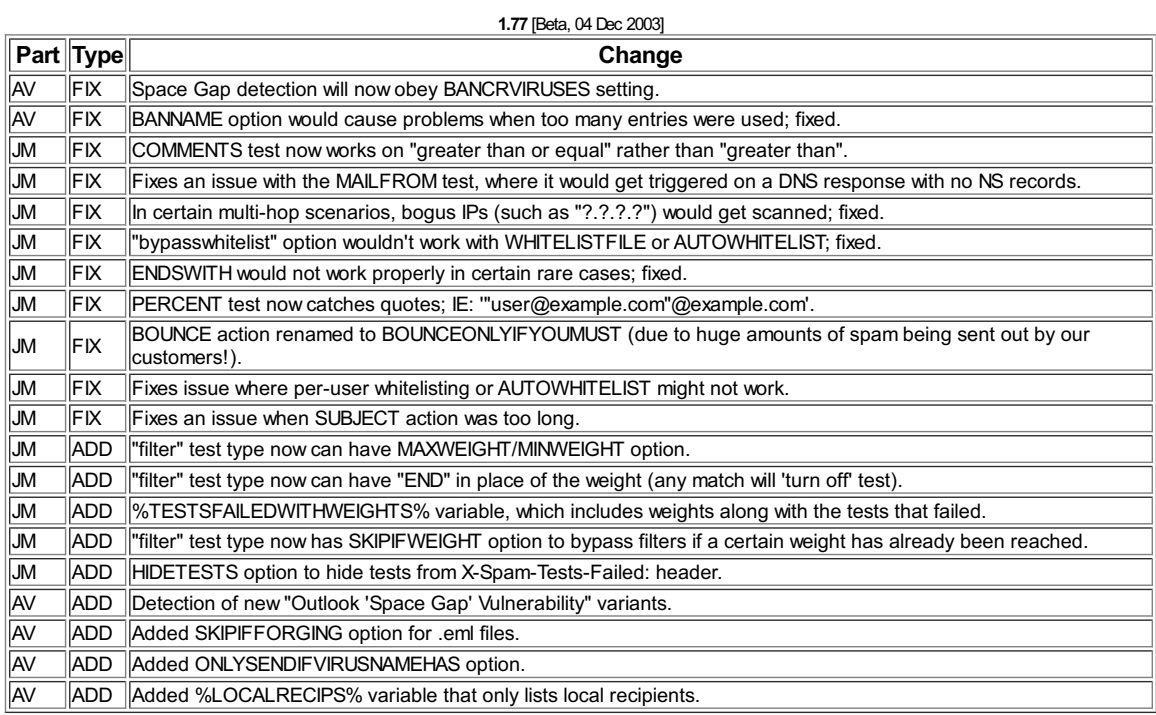

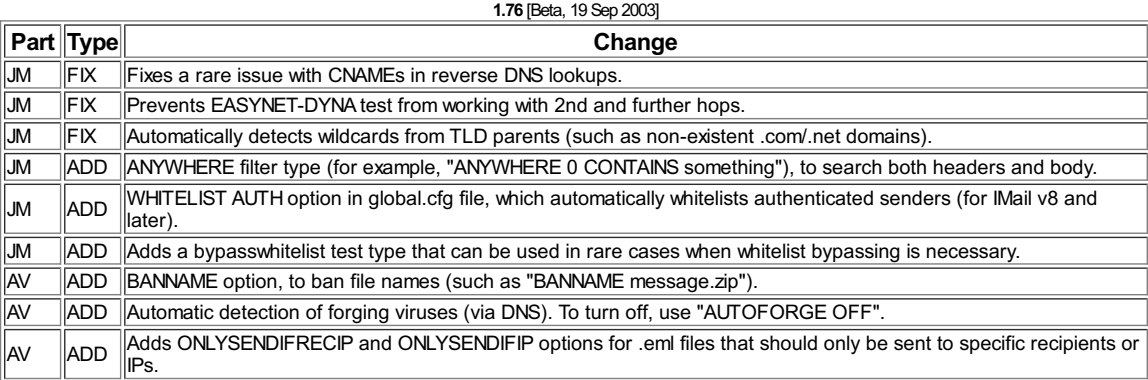

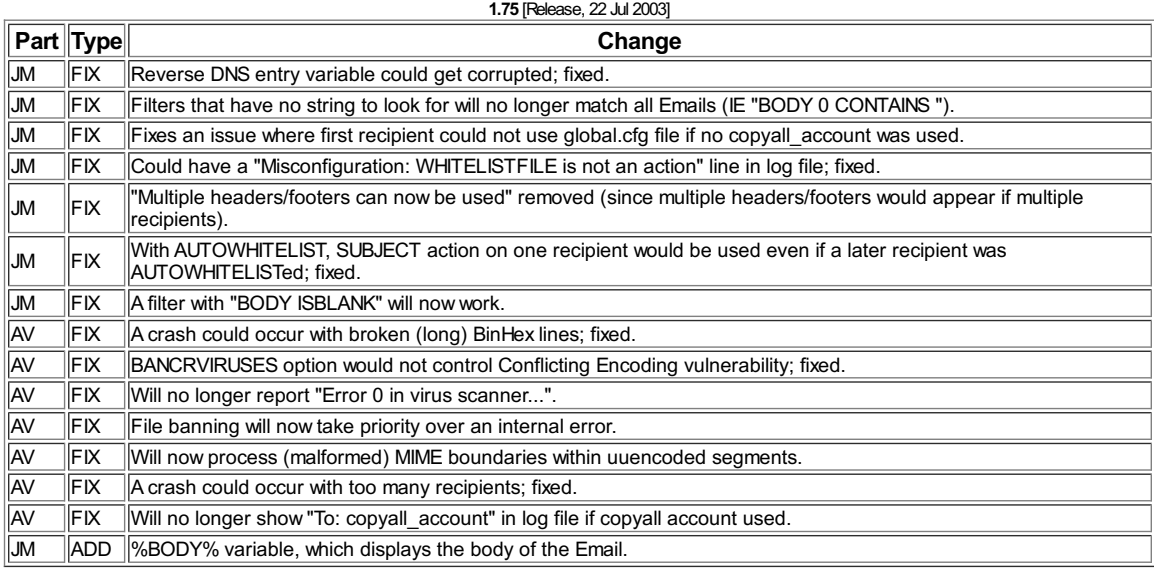

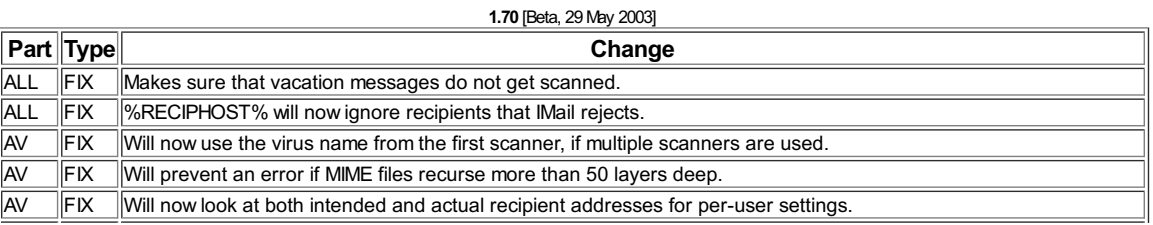

[Web2PDFConvert.com](http://www.web2pdfconvert.com?ref=PDF)

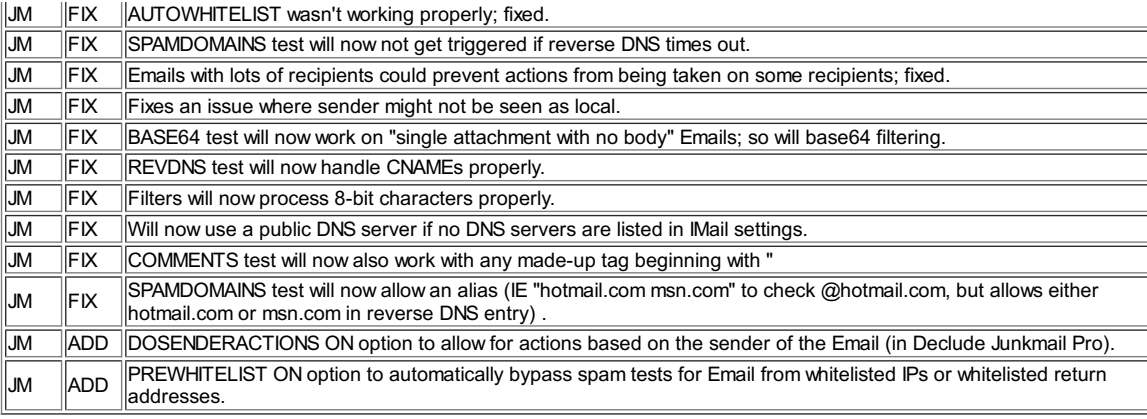

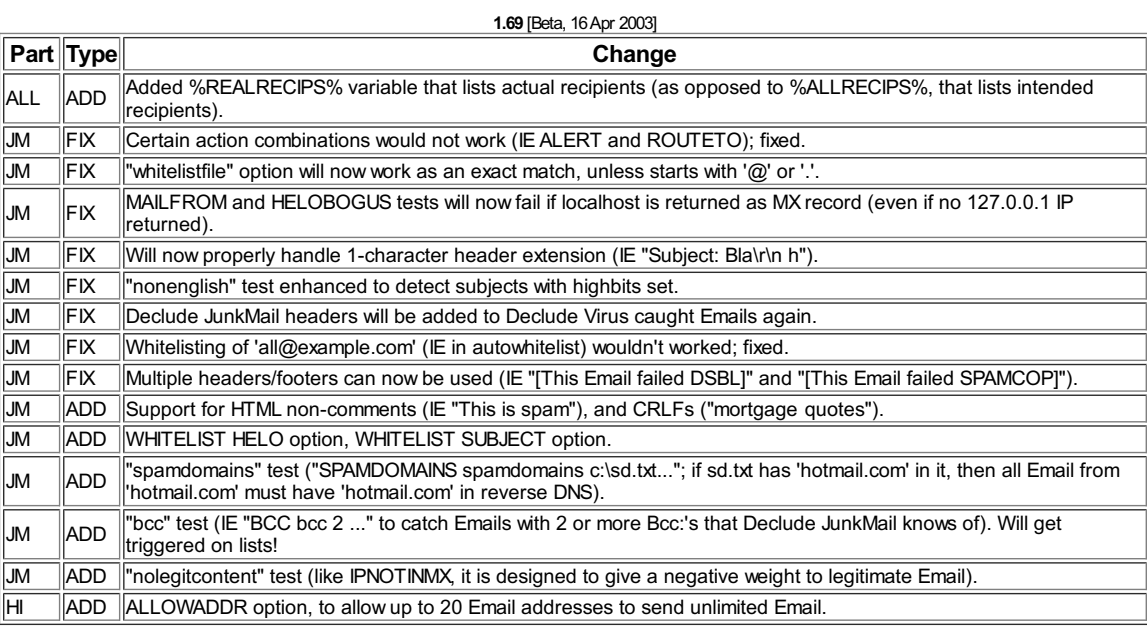

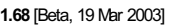

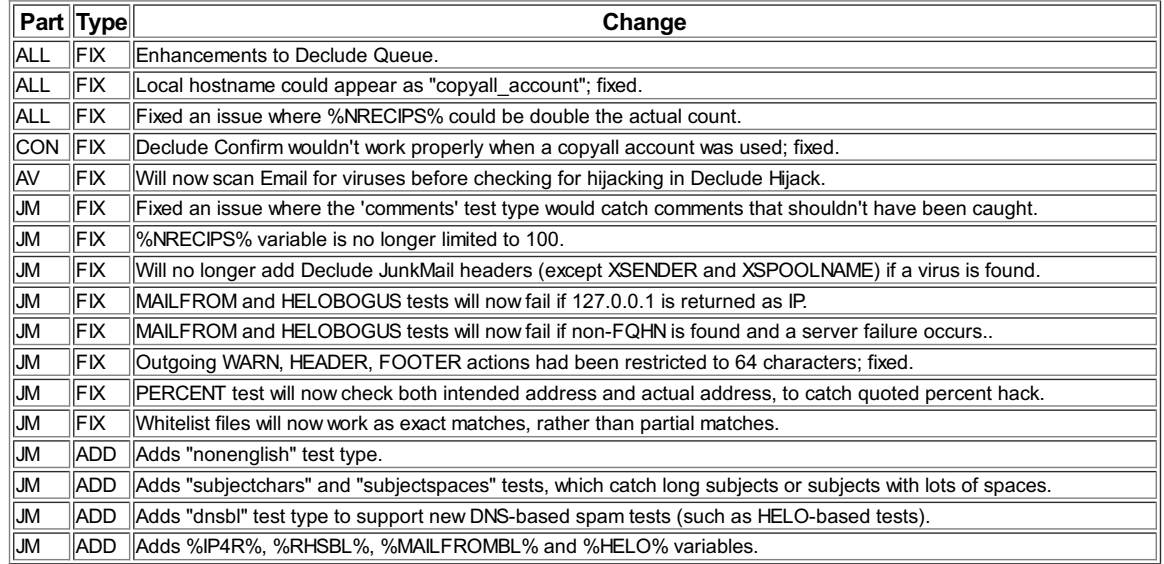

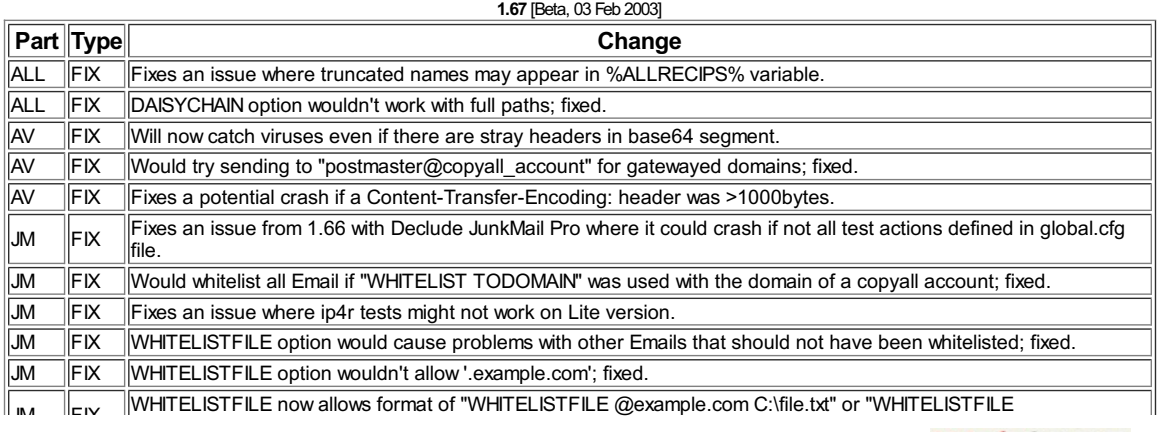

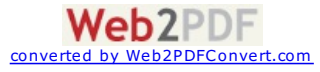

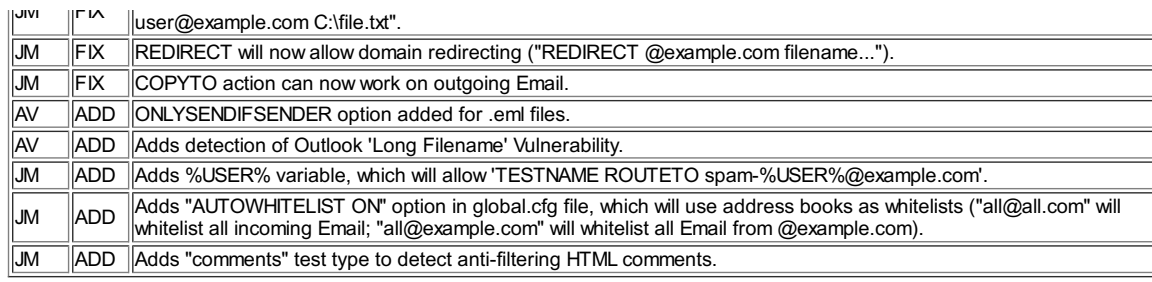

## **1.66** [Beta, 17 Jan 2003]

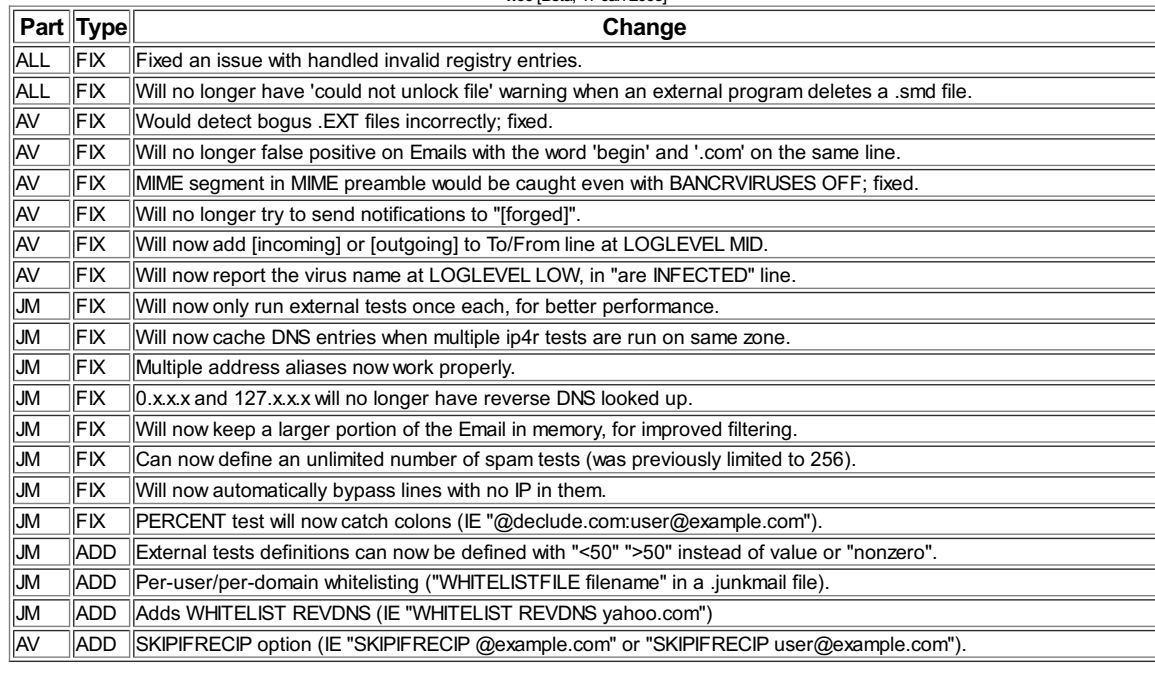

## **1.65** [Release, 11Dec 2002]

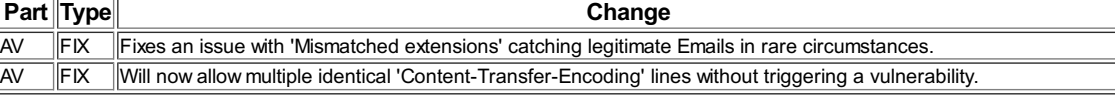

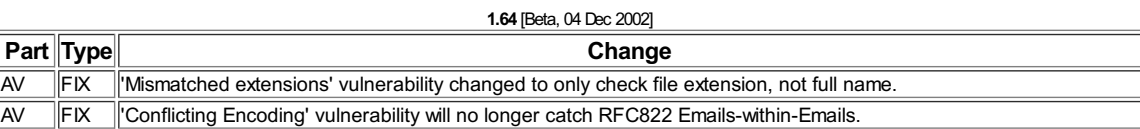

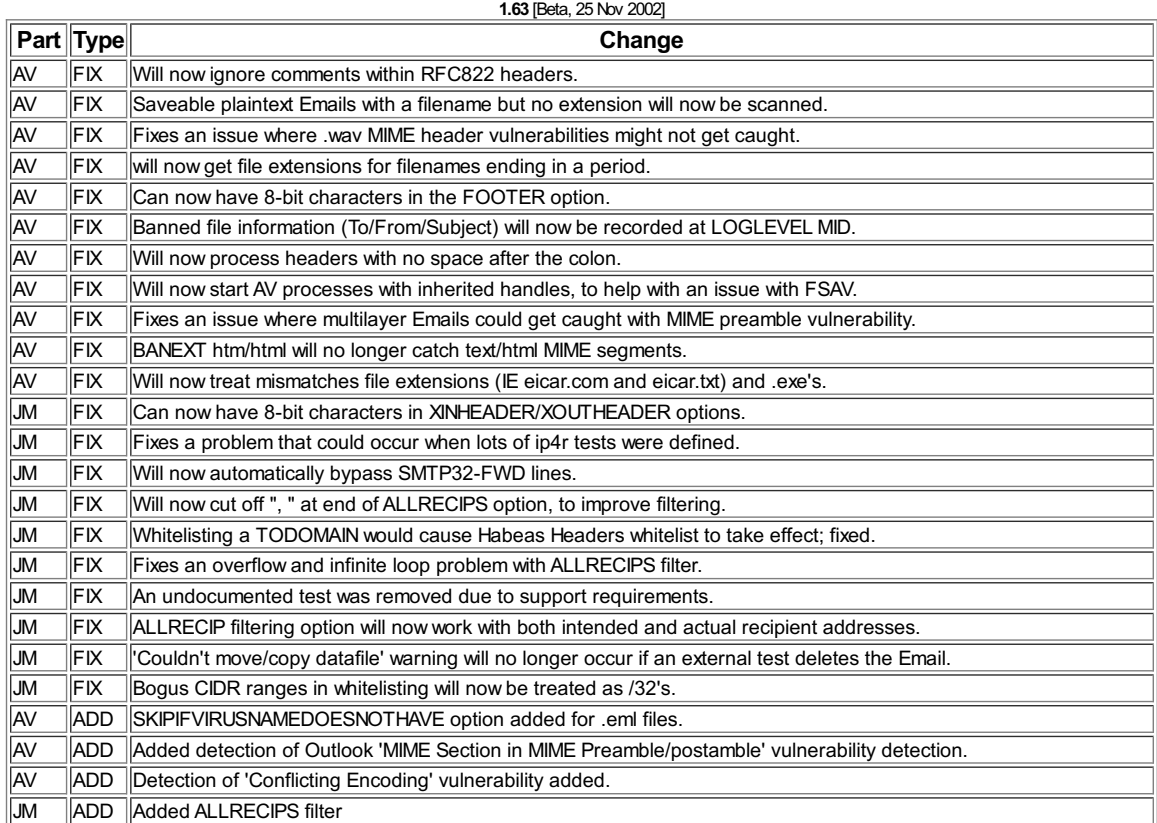

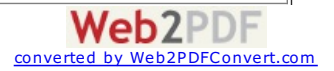

╕

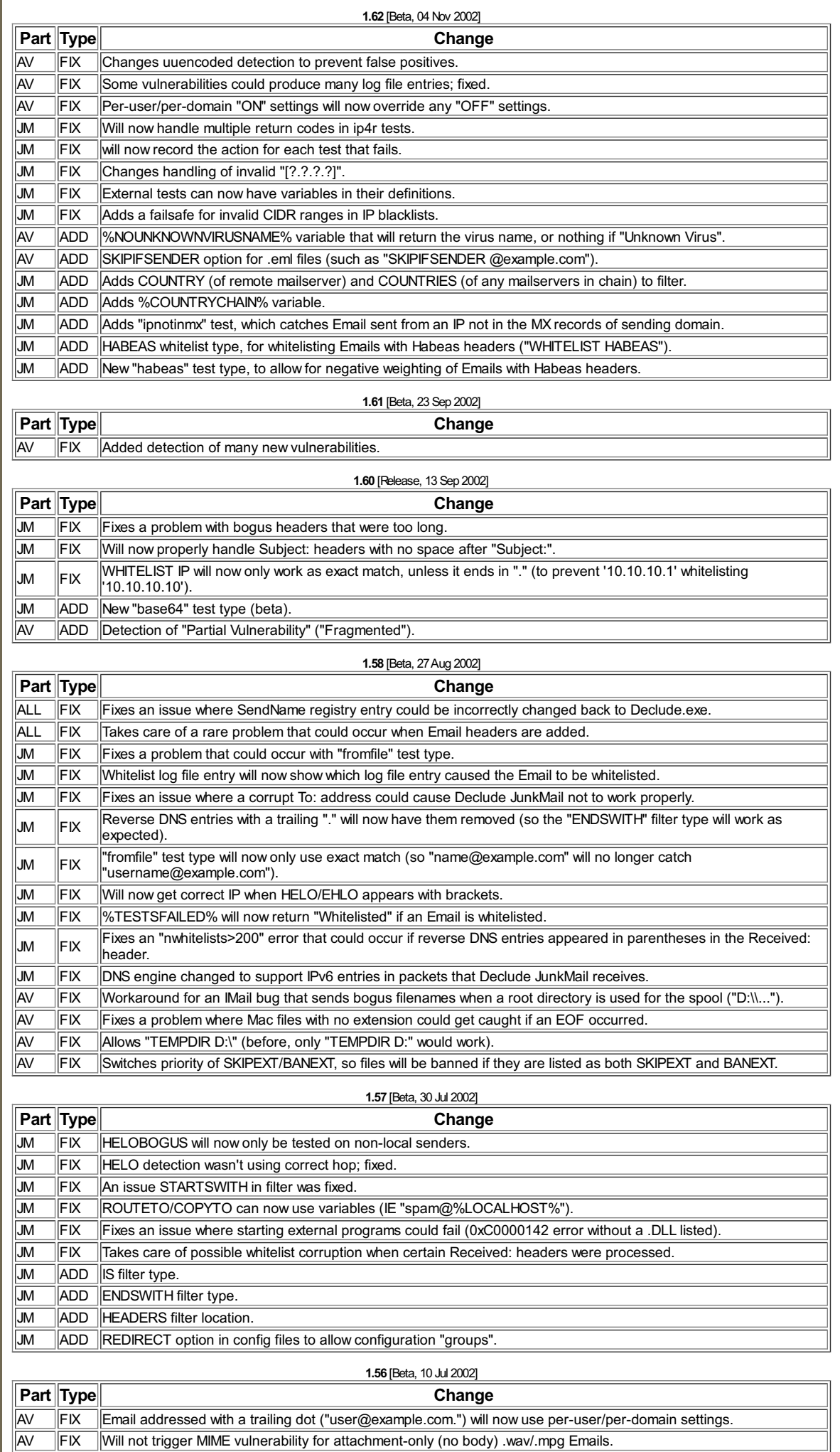

AV FIX Makes sure that unnamed attachments will not get banned based on extension (Content-ID:).

[Web2PDFConvert.com](http://www.web2pdfconvert.com?ref=PDF)

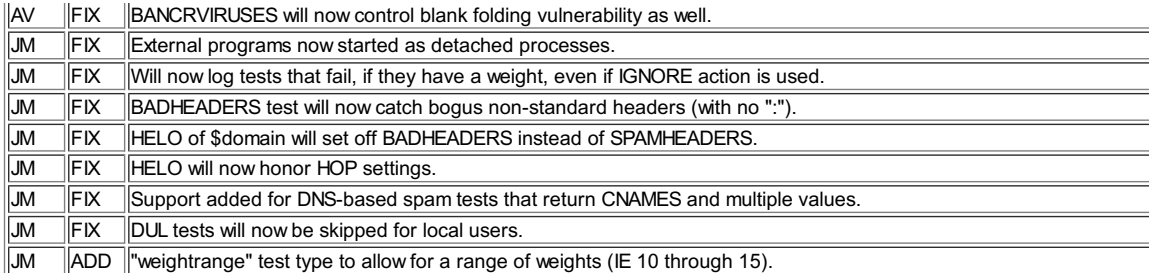

## **1.55** [Beta, 18 Jun 2002]

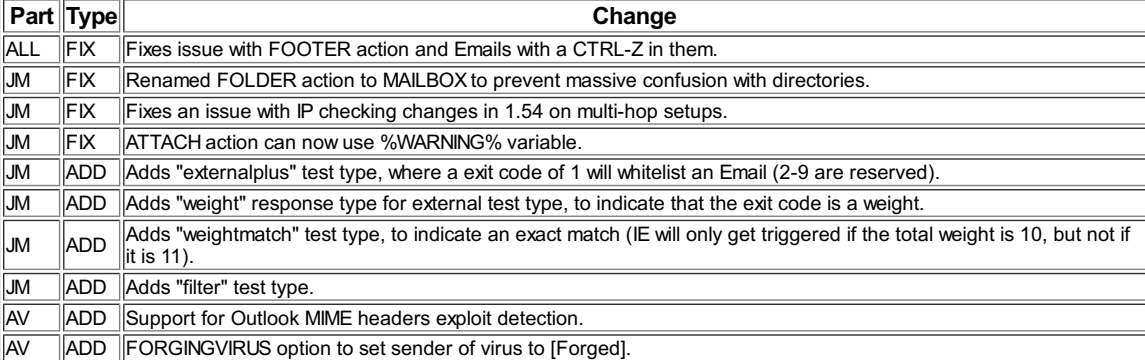

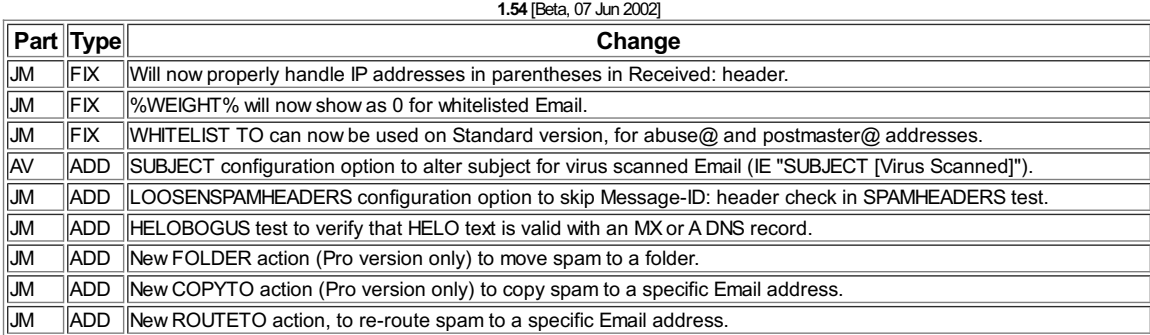

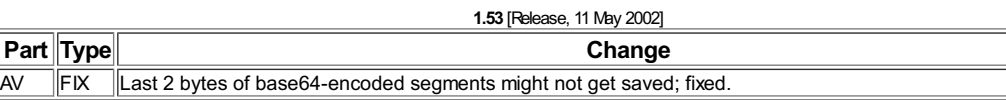

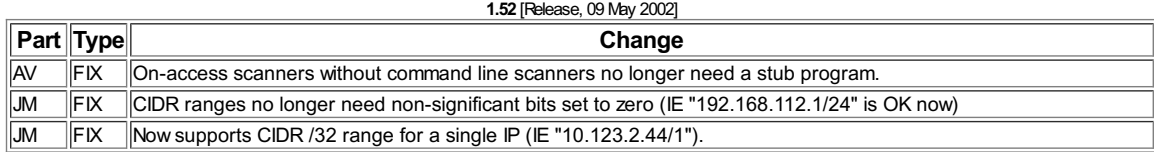

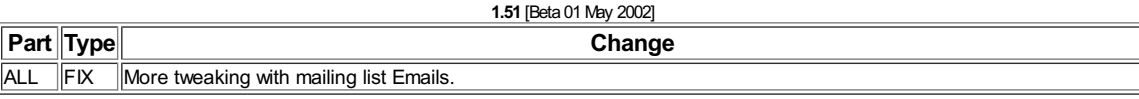

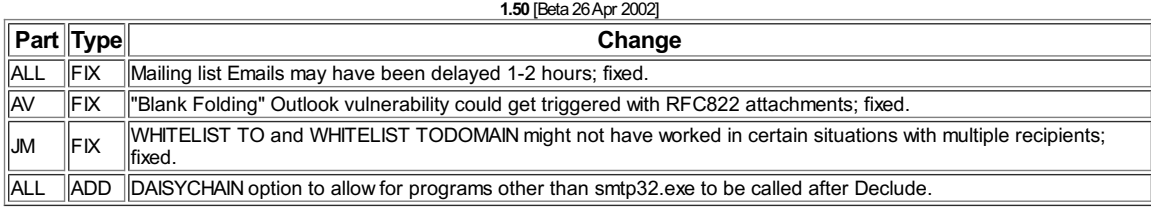

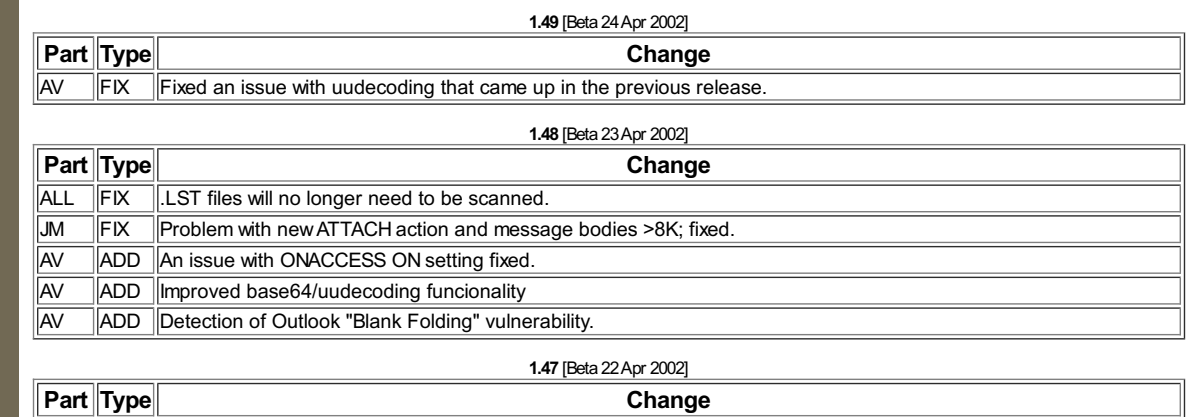

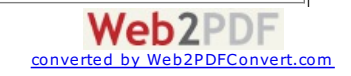

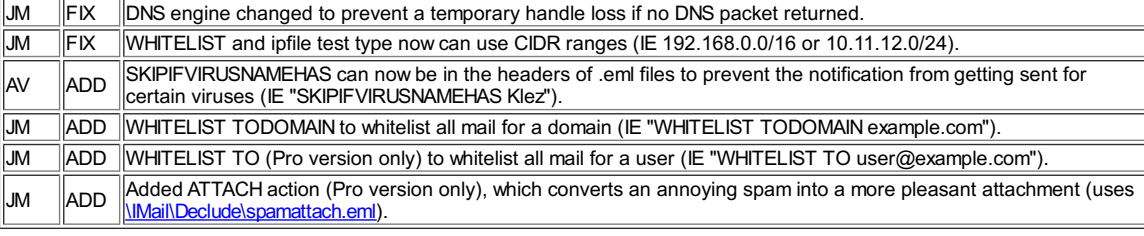

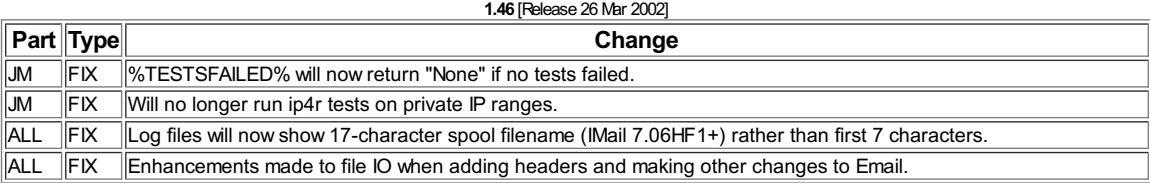

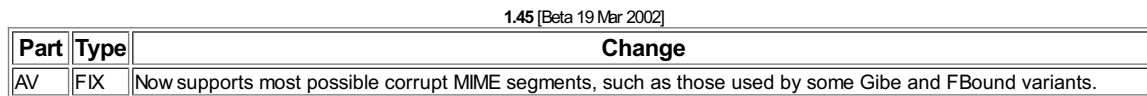

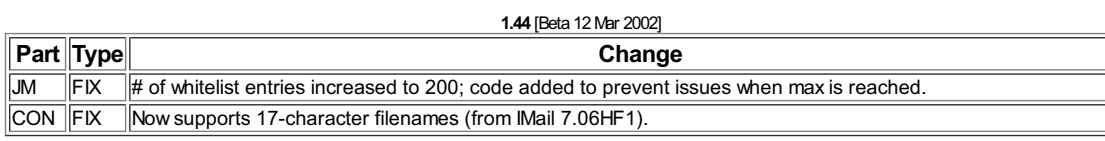

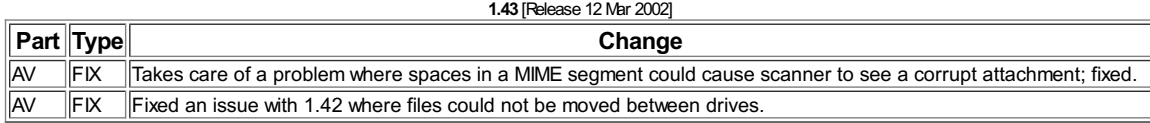

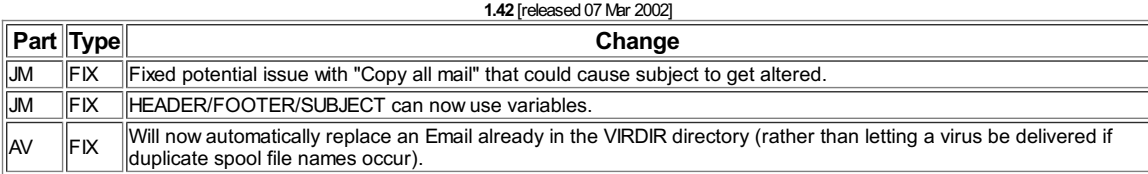

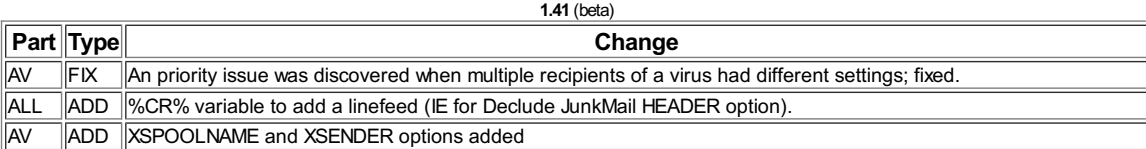

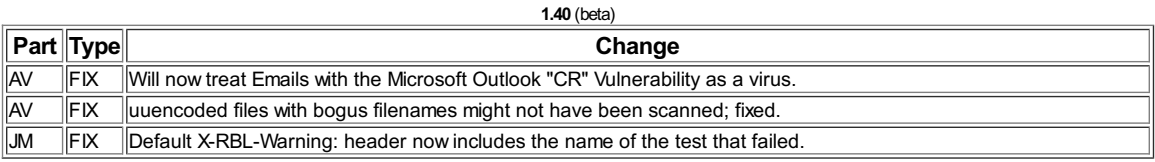

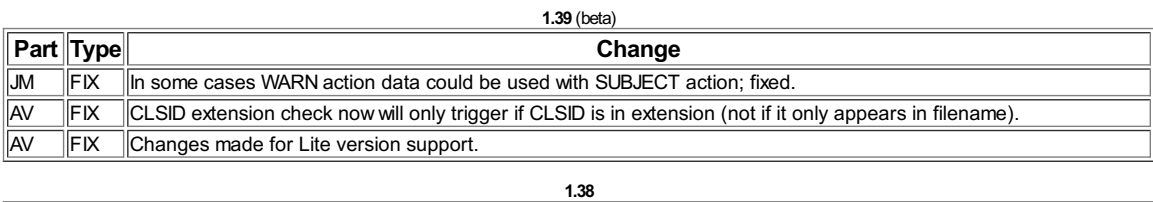

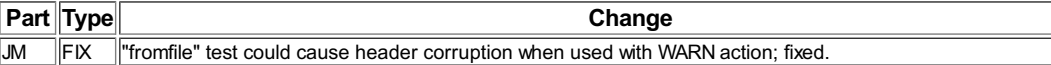

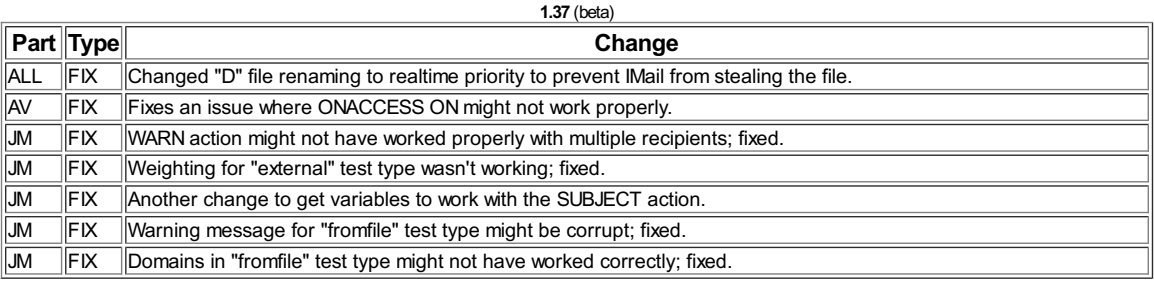

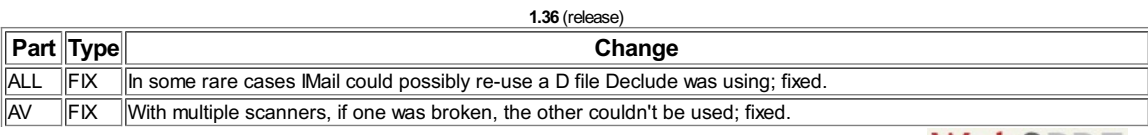

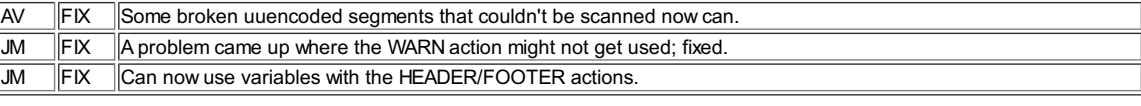

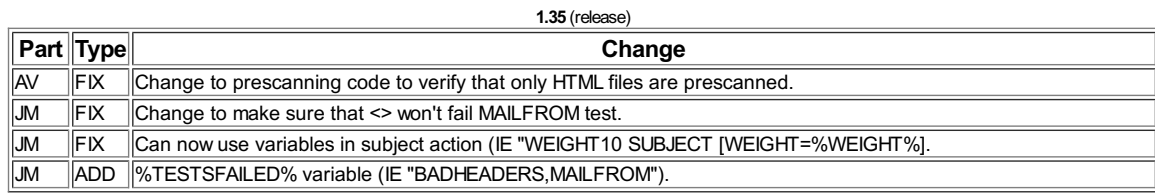

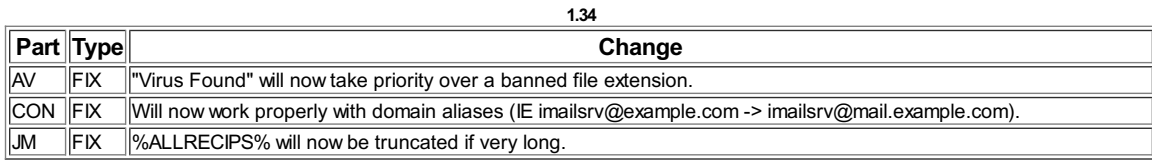

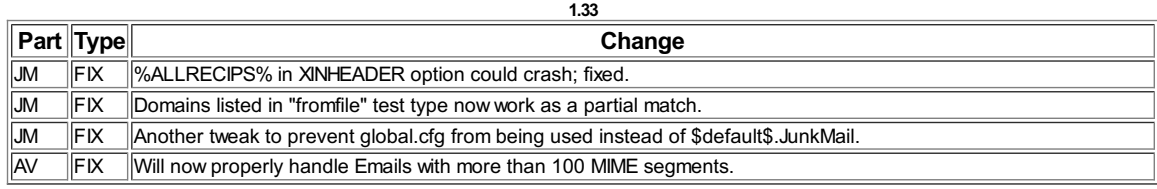

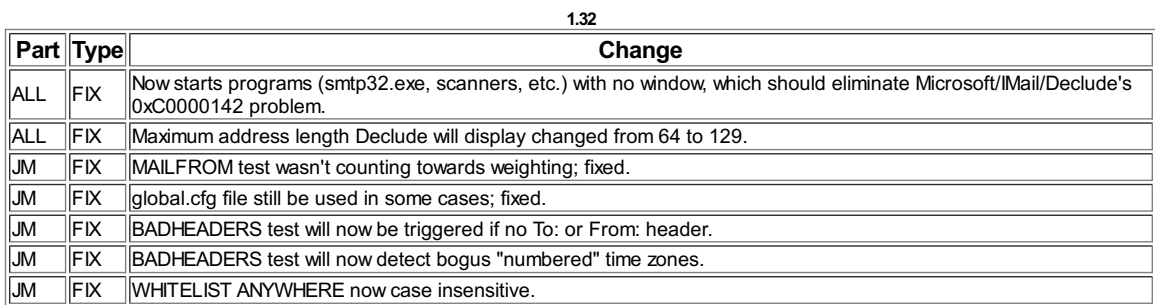

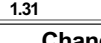

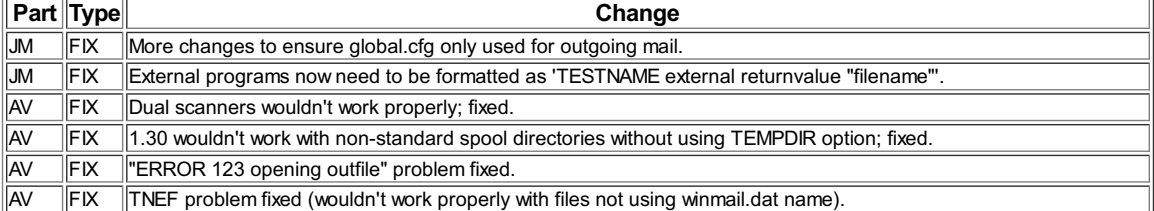

 $\overline{a}$ 

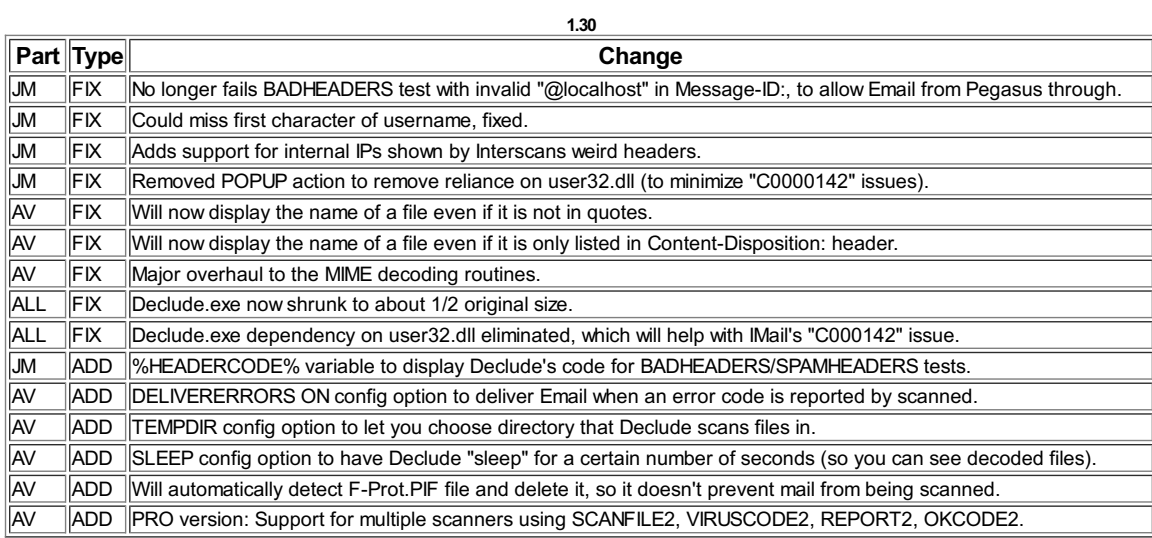

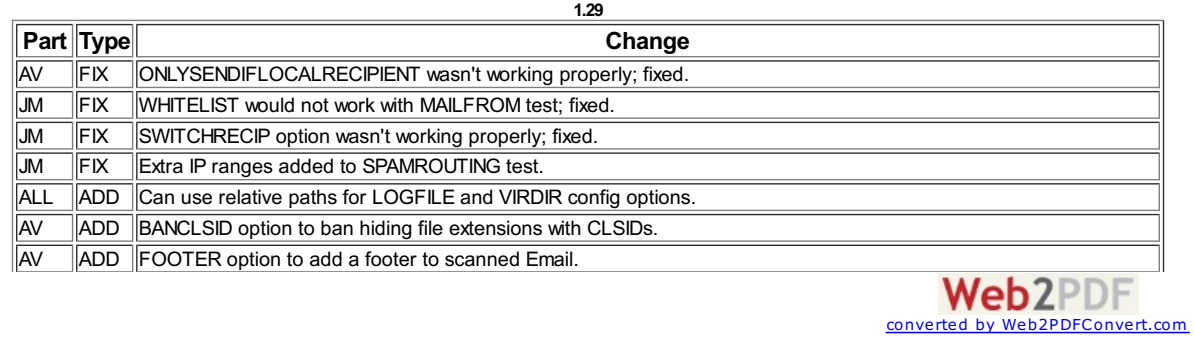

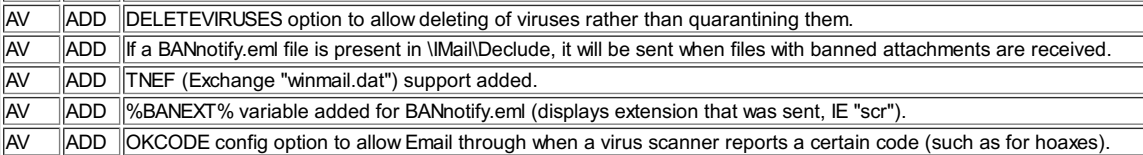

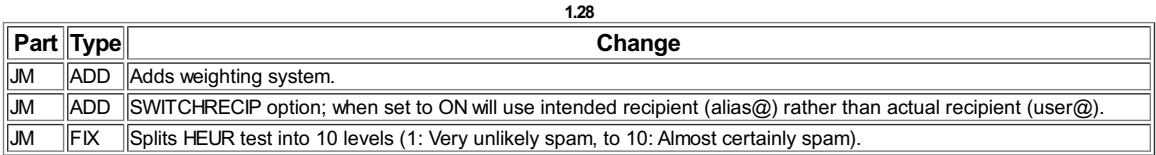

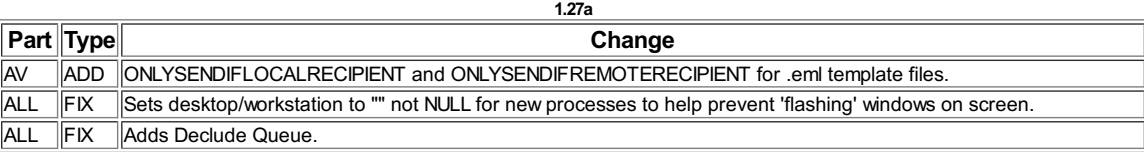

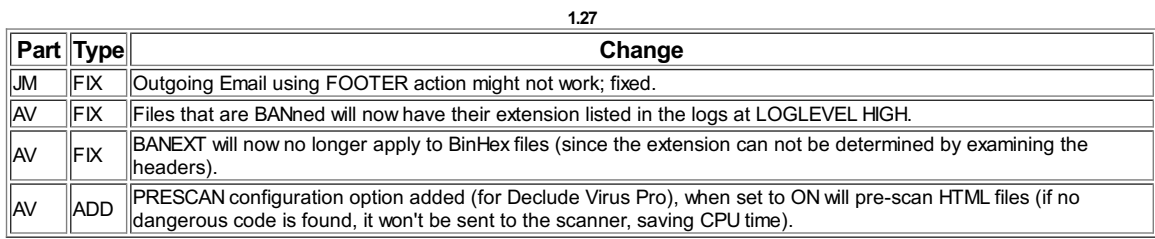

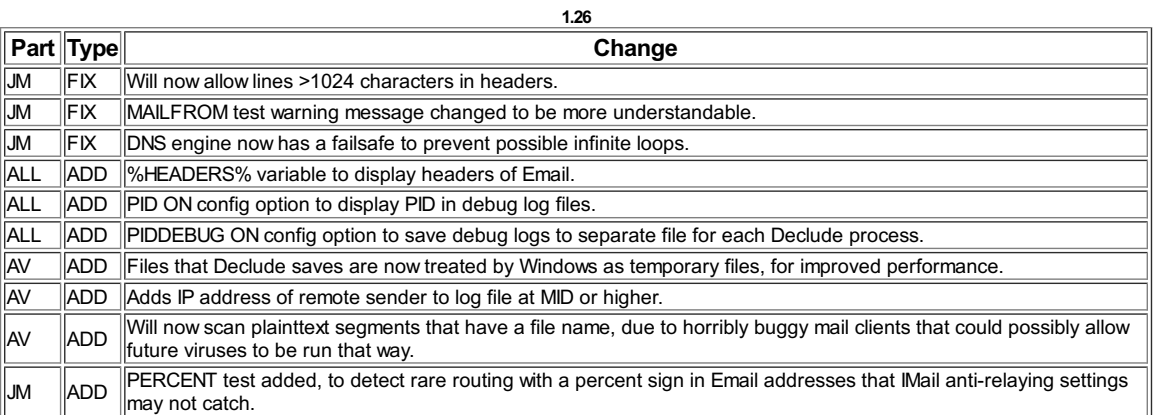

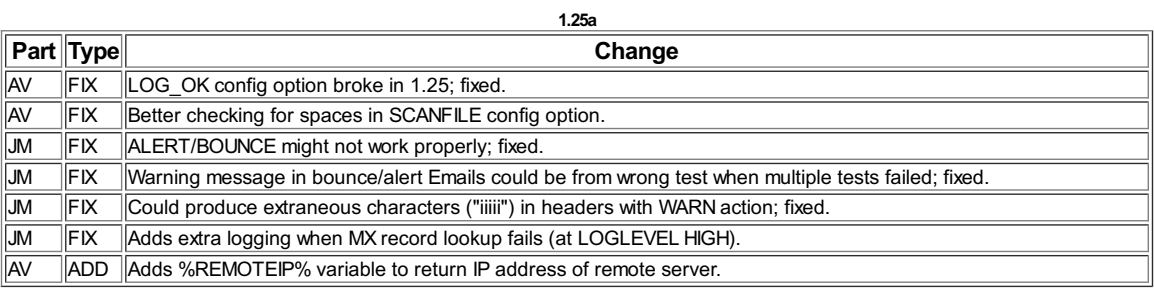

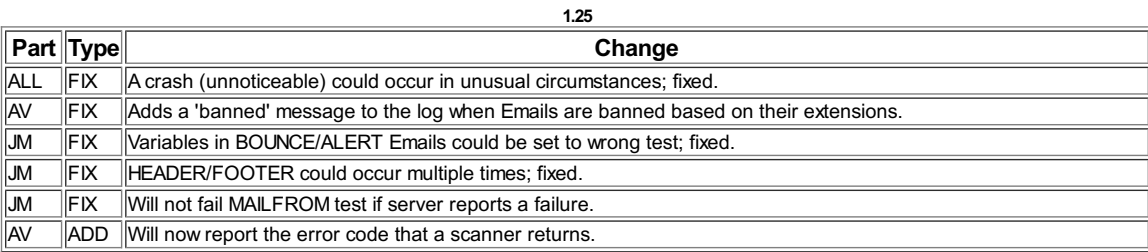

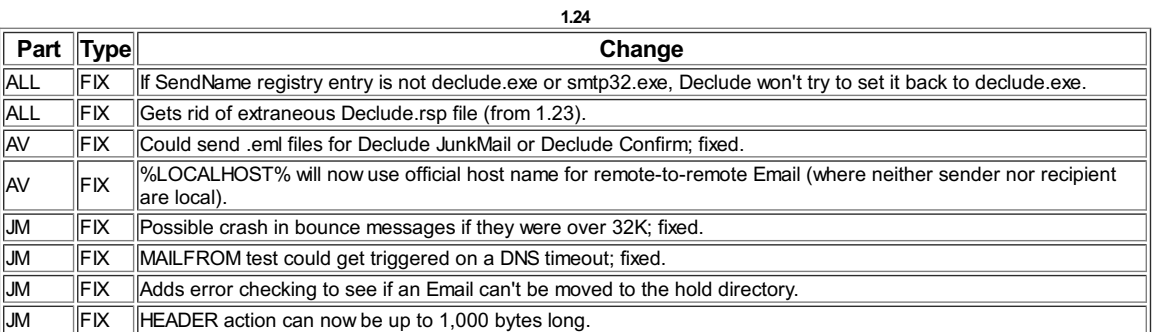

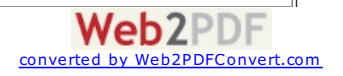

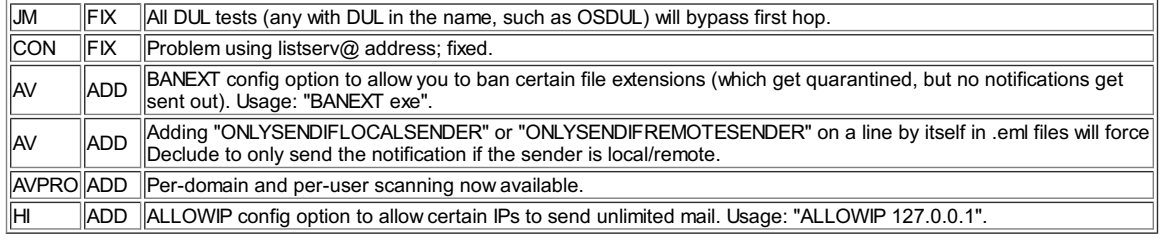

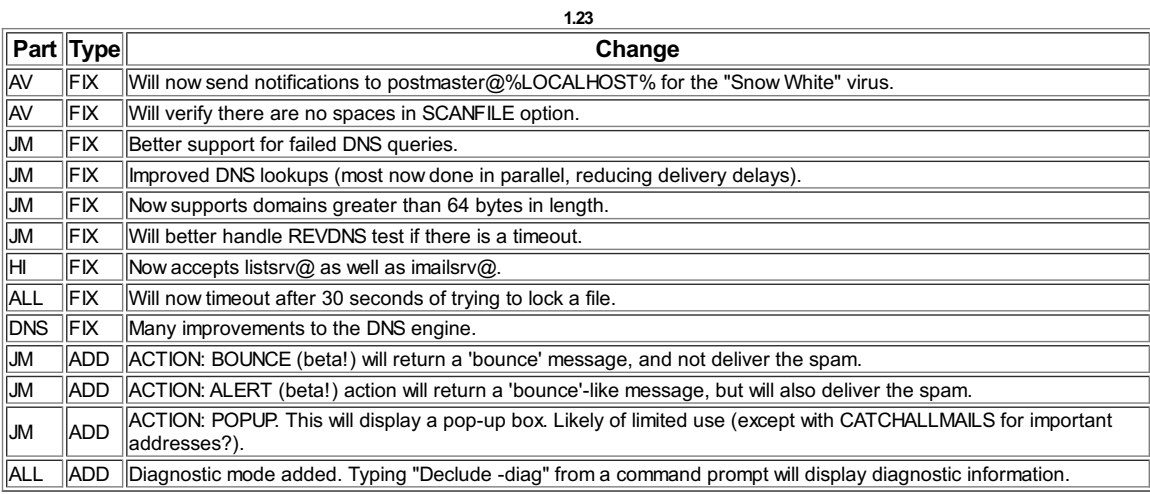

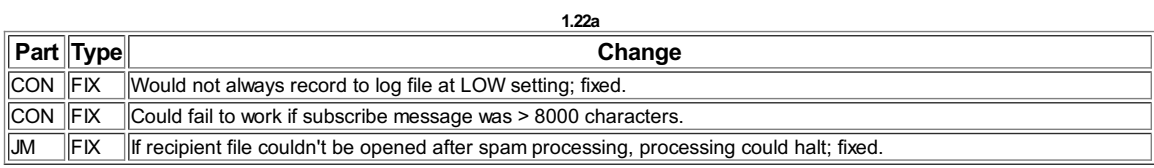

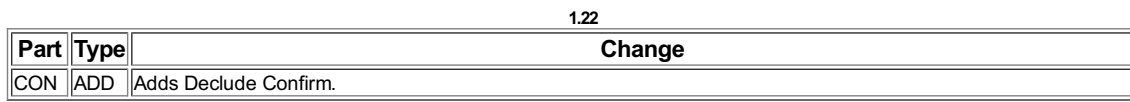

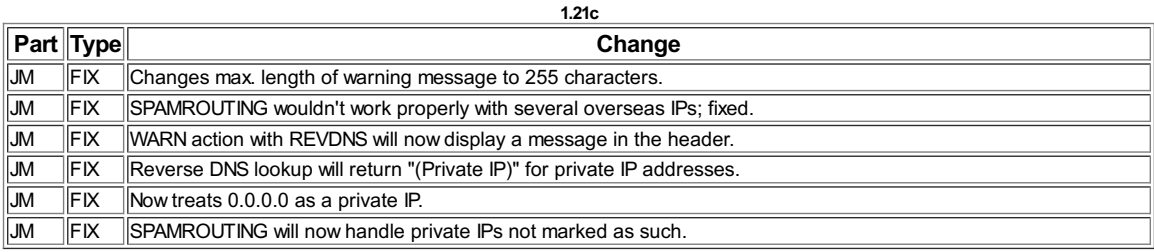

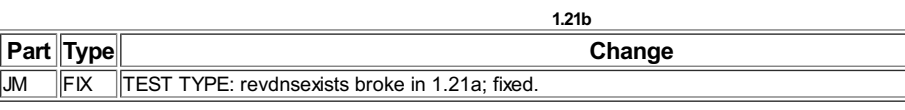

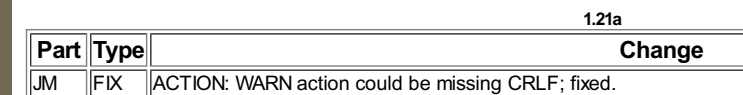

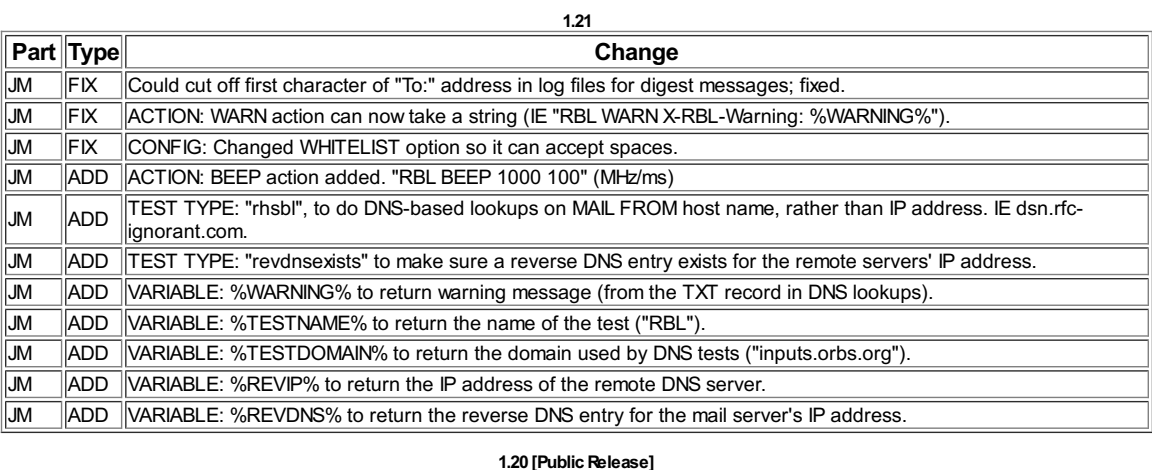

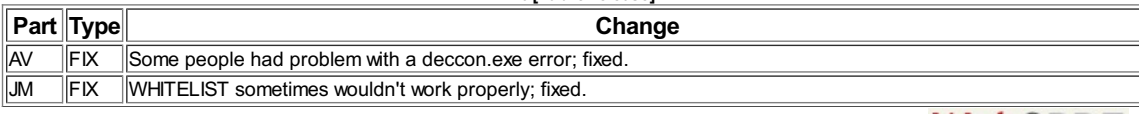

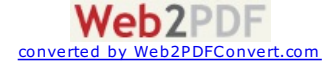

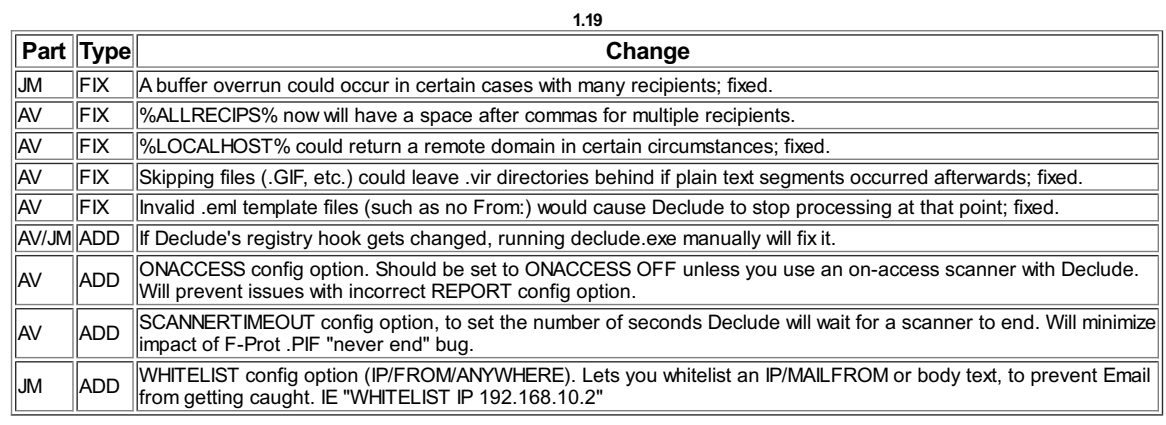

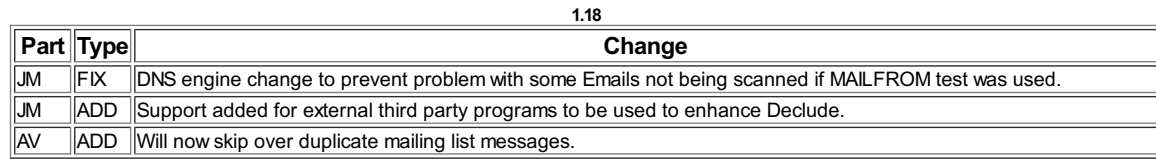

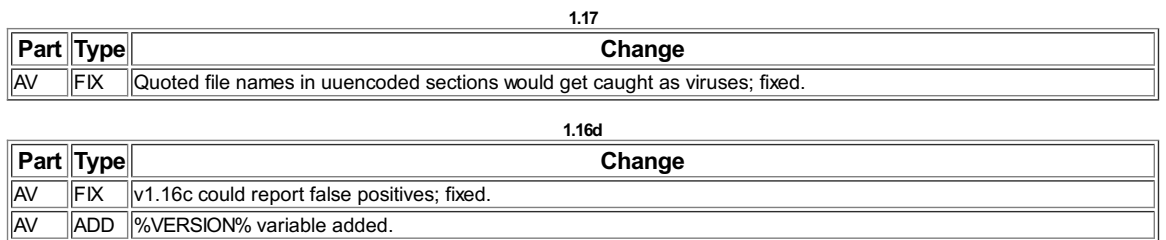

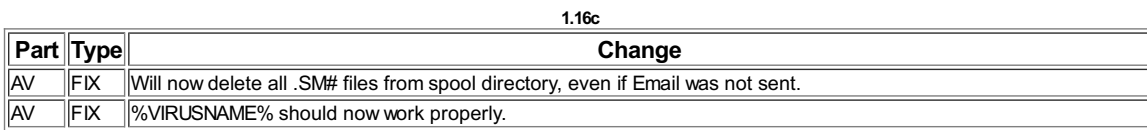

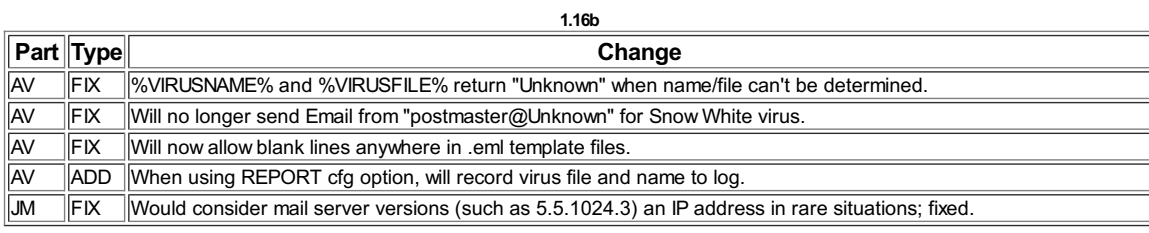

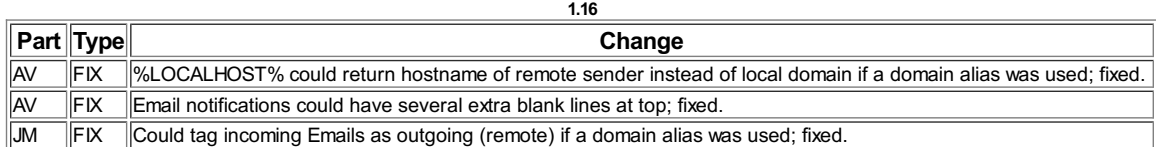

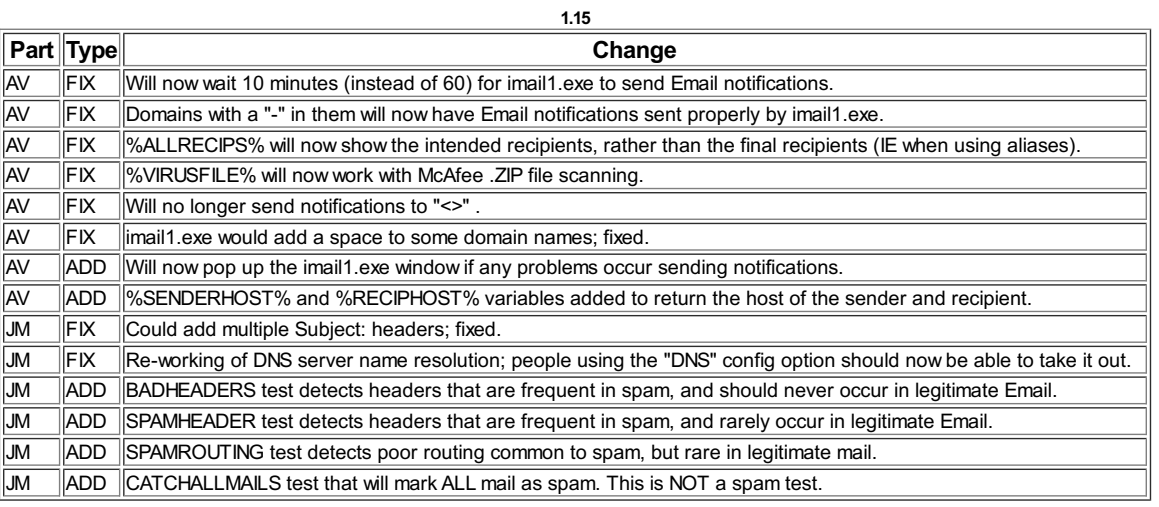

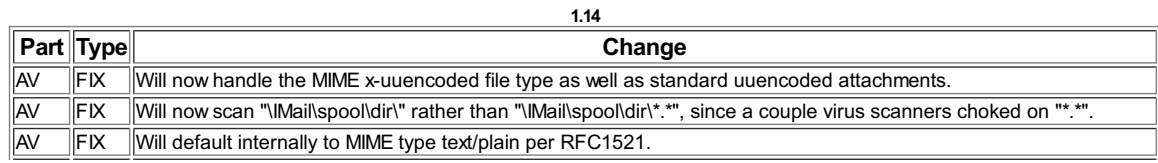

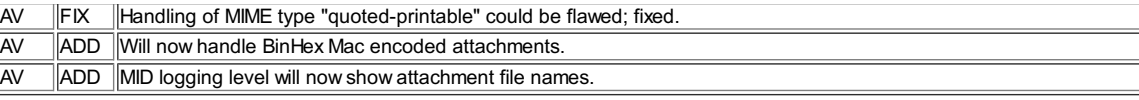

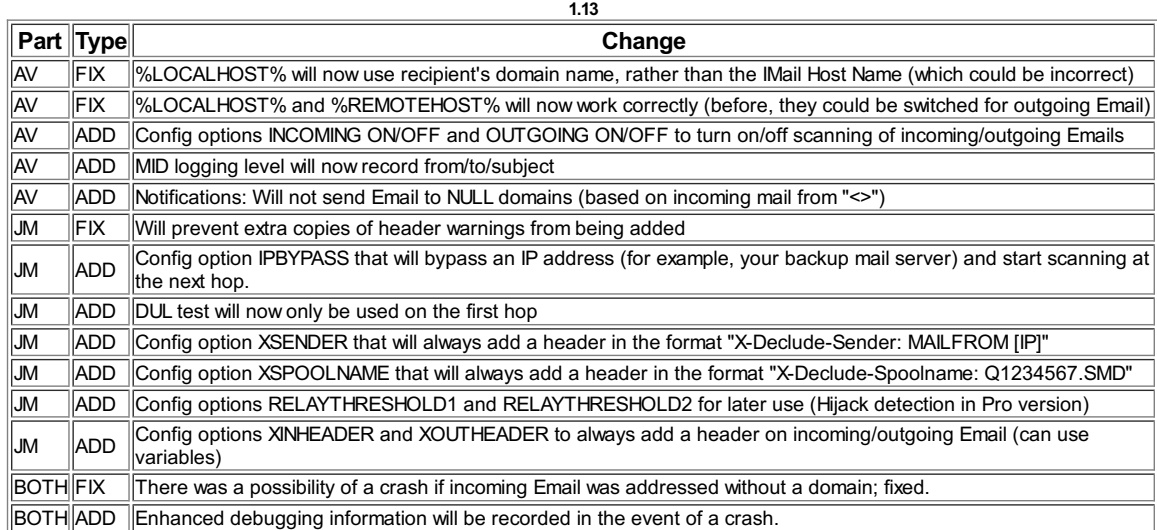

## **1.12**

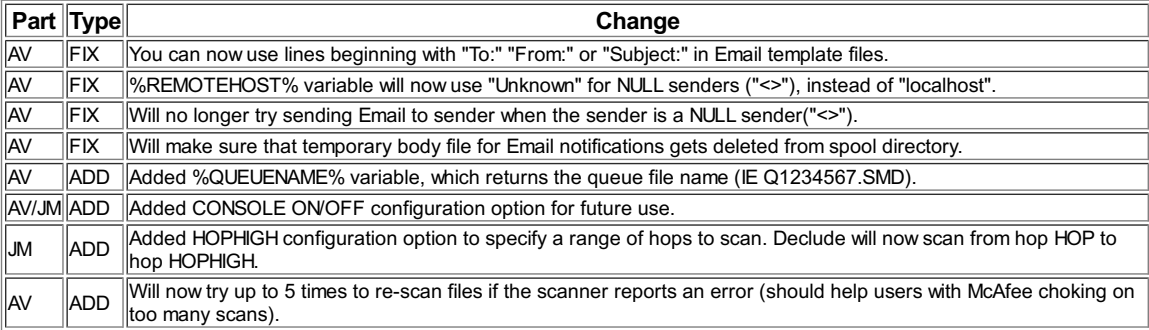

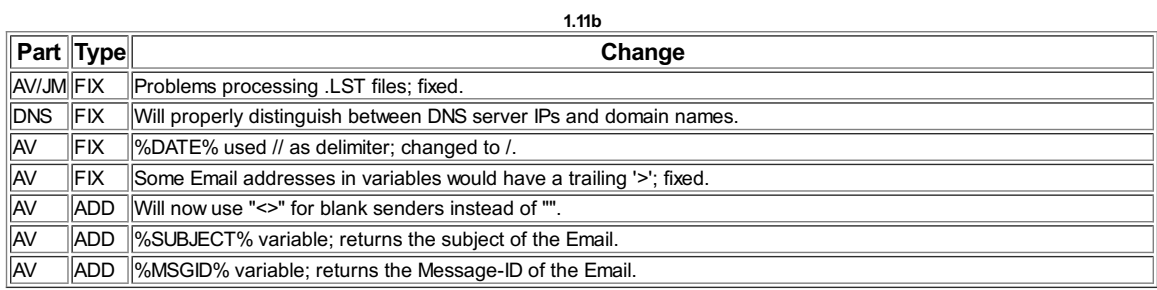

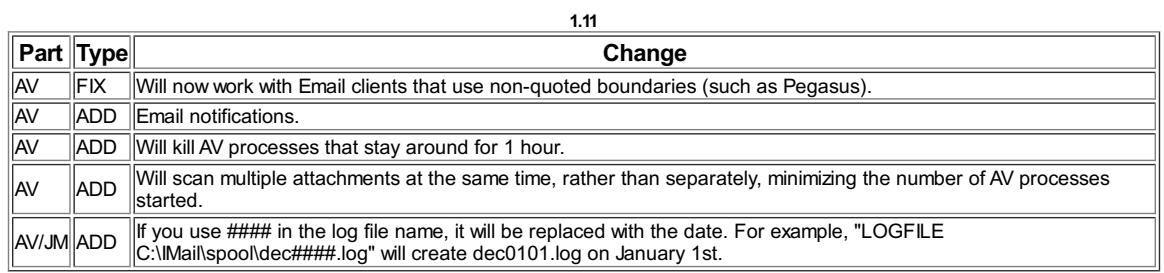

[Legend: **AV**=Declude EVA; **JM**=Declude JunkMail; **DNS**=DNSEngine **FIX**=Bug fix or change to an existing feauture; **ADD**=New feature**CFG**=Default Config FileChange]

[CONTACT](http://www.declude.com/searchresults.asp?Cat=70) | [CAREERS](http://www.declude.com/searchresults.asp?Cat=68) | PRIVACY [STATEMENTS](http://www.declude.com/searchresults.asp?Cat=84) Copyright 2012 DECLUDE Inc. All Rights Reserved

To be [removed](http://www.declude.com/MailingList_unsubscribe.asp) from our mailing list please click here

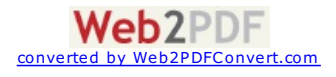

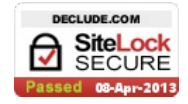

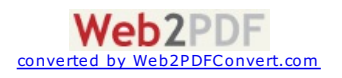